# Session-ocaml: a Session-based Library with Polarities and Lenses

Keigo Imai<sup>a</sup>, Nobuko Yoshida<sup>b</sup>, Shoji Yuen<sup>c</sup>

*<sup>a</sup>Gifu University, Japan b Imperial College London, UK <sup>c</sup>Nagoya University, Japan*

# **Abstract**

We propose **session-ocaml**, a novel library for session-typed concurrent/distributed programming in OCaml. Our technique solely relies on parametric polymorphism, which can encode core session type structures with strong static guarantees. Our key ideas are: (1) *polarised session types*, which give an alternative formulation of duality enabling OCaml to automatically infer an appropriate session type in a session with a reasonable notational overhead; and (2) a *parameterised monad* with a data structure called '*slots*' manipulated with *lenses*, which can statically enforce session linearity including delegations. We introduce a notational extension to enhance the session linearity for integrating the session types into the functional programming style. We show applications of **session-ocaml** to a travel agency use case and an SMTP protocol implementation. Furthermore, we evaluate the performance of session-ocaml on a number of benchmarks.

*Keywords:* Session types, Functional programming, Behavioural types, Parametric polymorphism, Polarity, Lenses, OCaml

# <span id="page-0-0"></span>**1. Introduction**

Session types [\[2\]](#page-42-0), from their origins in the  $\pi$ -calculus [\[3\]](#page-42-1), serve as rigorous specifications for coordinating *link mobility* in the sense that a communication link can move among participants, ensuring type safety. In session type

 $*$ An earlier version of this article was presented at COORDINATION 2017 [\[1\]](#page-42-2) *Email address:* keigoi@gifu-u.ac.jp (Keigo Imai)

systems, such link mobility is called *delegation*. Once the ownership of a session is delegated (transferred) to another participant, the session cannot be used anymore at the sender. This property is ensured by *linearity* of sessions and appears in all session type systems. Furthermore, most session type implementations with delegation  $[4, 5, 6]$  $[4, 5, 6]$  $[4, 5, 6]$  $[4, 5, 6]$  $[4, 5, 6]$  explicitly rely on linearity to ensure the correct usage of each channel.

Linearity of session channels, however, is a major obstacle to adopt the session type disciplines in mainstream programming languages, as it requires special syntax extensions for session communications [\[7\]](#page-42-6), or it depends on specific language features, such as type-level functions in Haskell  $[5, 8, 9, 4]$  $[5, 8, 9, 4]$  $[5, 8, 9, 4]$  $[5, 8, 9, 4]$  $[5, 8, 9, 4]$  $[5, 8, 9, 4]$  $[5, 8, 9, 4]$ , or affine types in Rust  $[10]$ . In  $[6, 11, 12, 13]$  $[6, 11, 12, 13]$  $[6, 11, 12, 13]$  $[6, 11, 12, 13]$  $[6, 11, 12, 13]$  $[6, 11, 12, 13]$  $[6, 11, 12, 13]$ , the check for linearity falls back to run-time and dynamic checking. For instance, a common technique in the Haskell implementations is to track linear channels using extra *symbol tables* to bookkeep the types of resources conveyed by a *parameterised monad*. A Haskell type for a session-typed function is of the form:

$$
t_1 \rightarrow \cdots \rightarrow \mathsf{M} \left\{c_1 \mapsto s_1, c_2 \mapsto s_2, \cdots \right\} \left\{c_1 \mapsto s_1', c_2 \mapsto s_2', \cdots \right\} \alpha
$$

where M is a monad type constructor of arity three;  $\alpha$  is the result type and the two mappings  $\{\cdots\}$  are symbol tables before (and after) evaluation which assign each channel  $c_i$  to its session type  $s_i$  (and  $s'_i$  respectively). This symbol table is represented at the *type level*, hence the channel  $c_i$  is not a value, but a *type* which reflects an identity of the channel. Since this static encoding is Haskell-specific using type-level functions, it is not directly extensible to other languages.

This paper proposes the session-ocaml library, which provides a fully static implementation of session types in OCaml (i.e. sessions are checked at compile-time) without any extra mechanisms nor any tools to the OCaml compiler. We extend the technique posted to the OCaml mailing list by Garrigue [\[14\]](#page-43-6) where the linear usage of resources is enforced solely by the parametric polymorphism mechanism. According to [\[14\]](#page-43-6), the type of a *file handler* guarantees linear accesses to *multiple resources* using a symbol table in a monad-like structure. Adopting this technique to session types, in session-ocaml, *multiple simultaneous sessions* are statically encoded in a parameterised monad. More specifically, we extend the monad structure to the *slot monad* and the file handlers to *lenses*. The slot monad is based on a type ( $pre, post, a$ ) monad (hereafter we use postfix type constructors of OCaml) where *pre* and *post* are called *slots* which act like a symbol table. Slots are represented as a sequence of types represented by nested pair types  $s_1 * (s_2 * \cdots)$ . Lenses are proposed as combinators for bi-directional transformations [\[15,](#page-44-0) [16\]](#page-44-1). A lens consists of two functions: get that extracts a *view* from a given source, and put that *updates* the source for a given view. session-ocaml uses lenses to manipulate a symbol table of the slot monad. These mechanisms provide an *idiomatic way* (i.e. codes do not require interposing combinators to replace standard syntactic elements of functional languages) to declare session delegations and labelled session branching/selections with the static guarantee of type safety and linearity. FuSe [\[6\]](#page-42-5), another implementation of session types on top of OCaml, combines static and dynamic checking for linearity (see § [6\)](#page-38-0).

This paper is a revised version extended significantly from the previous conference paper [\[1\]](#page-42-2).

- In § [2,](#page-3-0) we give an overview on the session types and the *polarised session types* in session-ocaml.
- In § [3.4,](#page-19-0) we show the technical details to implement session-ocaml modules.
- In § [3.5,](#page-21-0) we develop macros with the *slot pattern*. The macros provide useful idioms and extensions for session-based programming.
- In § [3.6,](#page-28-0) we present the implementation technique with communication APIs utilising *ad hoc polymorphism*.
- In § [4.2,](#page-31-0) we use the extensions in § [3.5](#page-21-0) and § [3.6](#page-28-0) for the SMTP example. We illustrate how they improve the description compared to the version shown in  $|1|$ .
- In § [5,](#page-33-0) we show the performance evaluation through a number of benchmarks. The benchmarks confirm that session-ocaml runs comparable to FuSe with the advantage of static type checking. We also discuss a performance issue of the the monadic computations in our framework.

*Outline.* The rest of the paper is as follows. Section [2](#page-3-0) introduces session types and outlines programming with session-ocaml. Section [3](#page-11-0) shows the design and implementation of session-ocaml with the polarised session types and the slot monads. Section [4](#page-29-0) presents two examples, a travel agency use case and an implementation of the SMTP protocol. Section [5](#page-33-0) gives performance benchmarks of session-ocaml in comparison with FuSe. Section [6](#page-38-0) discusses session type implementations in functional languages. Section [7](#page-40-0) concludes and discusses further applications of our technique. For an additional example, [Appendix A](#page-47-0) shows an example of a database server. session-ocaml is available at <https://github.com/keigoi/session-ocaml> and the benchmark programs are available at <https://github.com/keigoi/FuSe-clone/>.

#### <span id="page-3-0"></span>**2. Programming with session-ocaml**

In this section, we overview session types and the session-typed programming with session-ocaml, and summarise communication primitives in the library.

# *2.1. Session types and polarised session types*

For readers who are not familiar with session types, we provide an overview on session types as follows. The original syntax of session types [\[2\]](#page-42-0) is defined by the following grammar:

$$
S ::= !V; S | ?V; S | end | \mu\alpha.S | \alpha | ![S']; S | ?[S']; S
$$
  
 
$$
| \& \{l_1 : S_1, \ldots, l_n : S_n\} | \oplus \{l_1 : S_1, \ldots, l_n : S_n\}
$$

 $!V; S$  and  $?V; S$  are sending and receiving of a value type V with the continuation of S, respectively. end is the terminated session.  $\mu\alpha$ . S is a recursive session which is equivalent to  $S[\mu \alpha. S/\alpha]$  (the type obtained by replacing free occurrences of  $\alpha$  in S with  $\mu\alpha$ . S itself);  $\lfloor S' \rfloor$ ; S and  $\lfloor S' \rfloor$ ; S are delegation of a session S' with the continuation of S.  $\&\{l_1: S_1, \ldots, l_n: S_n\}$  offers labels  $l_1, \ldots, l_n$  to its counterpart and continues to one of  $S_1, \ldots, S_n$  according to the selected label. Conversely,  $\oplus \{l_1 : S_1, \ldots, l_n : S_n\}$  selects a label  $l_i$ and continues to  $S_i$ . The *duality* is a one-to-one relation on session types which ensures that two parties perform complementary actions. It is defined inductively as follows:

$$
\frac{\overline{[V;S]} = ?V; \overline{S}}{\overline{[S'];S]} = ?[S']; \overline{S}}
$$
\n
$$
\frac{\overline{[V;S]} = !V; \overline{S}}{\&{[I_i: S_i]} = \bigoplus{I_i: \overline{S_i}}}
$$
\n
$$
\frac{\overline{[S']}; \overline{S}}{\bigoplus{I_i: S_i}} = \bigcup{[S']}; \overline{S}
$$
\n
$$
\overline{[K_i: S_i]} = \bigoplus{I_i: S_i} = \bigoplus{I_i: S_i} = \bigoplus{I_i: \overline{S_i}}
$$

where  $\overline{(\overline{\alpha})} = \alpha$ .

One of the problems in implementing session types is how to include the duality in the type inference mechanism of the target language. To enable *session-type inference* solely by the built-in type unification in OCaml, session -ocaml relies on *polarised session types* in order to reduce duality checking to

**Listing 1** The xor server and its client

```
1 let xor_{ch} = new_{channel}();;
2 Thread.create
3 (accept_ xor_ch (fun () ->
4 recv s \gg fun (x,y) ->
5 send s (xor x y) >>
6 close s)) ();;
                                                7 connect_ xor_ch (fun () ->
                                                8 send s (false,true) >>
                                                9 recv s \gg = \text{fun } b \rightarrow10 print_bool b;
                                                11 close s) ()
```
<span id="page-4-3"></span>unification. In a polarised session type  $p^q$ , the *polarity* q is either **serv** (server) or cli (client). When a session is being initiated, polarities are assigned to each end of the session according to the primitives, namely cli for the proactive peer and serv for the passive peer. is the *protocol type* (defined later) as an *objective* view of a communication. The duality of polarised session is defined as follows:

<span id="page-4-11"></span><span id="page-4-10"></span><span id="page-4-9"></span><span id="page-4-8"></span><span id="page-4-7"></span> $\overline{p^\mathtt{cli}} = p^\mathtt{serv} \qquad \overline{p^\mathtt{serv}} = p^\mathtt{cli}$ 

The type inference in polarised session types is driven solely by type unification which checks whether a protocol type matches its counterpart or not. A protocol type is defined by the following grammar using two *communication directions* of req (request; client to server) and resp (response; server to client).

$$
p ::= \texttt{req}[V]; p \mid \texttt{resp}[V]; p \mid \texttt{close} \mid \mu\alpha.p \mid \alpha \mid \texttt{req}[p^q]; p' \mid \texttt{resp}[p^q]; p' \mid \texttt{req}[l_1:p_1, \ldots, l_n:p_n] \mid \texttt{resp}[l_1:p_1, \ldots, l_n:p_n]
$$

req[ $V$ ]; p is a transmission of a message type V from a client to a server and resp $[V]; p$  is from a server to a client.  $\mu\alpha.p$  is recursion and close is the terminated session.  $\text{req}[p^q]; p'$  and  $\text{resp}[p^q]; p'$  are delegation. Note that a delegated type is annotated with polarities, and in § [3.3](#page-14-0) we discuss the impact of having polarities in types rather than having them in the *syntax*, as in [\[17,](#page-44-2) [18\]](#page-44-3).  $\text{req}\{l_1 : p_1, \ldots, l_n : p_n\}$  is the selection on the client side and the branching on the server side. Similarly,  $\text{resp}\{l_1 : p_1, \ldots, l_n : p_n\}$  is the branching on the client side and the selection on the server side.

## *2.2. Send and receive primitives*

Listing [1](#page-4-0) shows a server and a client which communicate boolean values. The variable xor\_ch (line [1\)](#page-4-1) is a *shared channel* (or *service* channel) used to start the communication between a client and a server. Thread.create  $f(x)$  in the OCaml standard library creates a thread which evaluates the expression

(*f*  $x$ ), and is used to start the server thread (lines [2-](#page-4-2)[6\)](#page-4-3). The function  $\operatorname{accept}^{-1}$  $\operatorname{accept}^{-1}$  $\operatorname{accept}^{-1}$ accepts a session from a client (line [3\)](#page-4-4) at xor\_ch, then runs the body of the session inside (fun () -> ..) (lines  $4-6$  $4-6$ ). The global variable s used in the session refers to a *session endpoint* (or *session channel*) which is connected to the other endpoint<sup>[2](#page-5-1)</sup>. At the beginning of the session, the server thread receives (recv) a pair of booleans (line [4\)](#page-4-5). For inferring session types in OCaml, the communication primitives are concatenated by the *bind* operators >>= and >> of a parameterised monad [\[19\]](#page-44-4) which conveys session endpoints. Intuitively, an expression  $op_1 \gg = \text{fun } x \rightarrow op_2$  executes  $op_1$  and  $op_2$  in order, binding free occurrences of x in  $op_2$  to the result of  $op_1$ .  $op_1 \gg op_2$  is a shorthand of  $op_1 \gg = \text{fun}$   $\rightarrow$   $op_2$  discarding the result of  $op_1$ . The thread calculates the exclusive-or of the received values, transmits (send) back the resulting boolean, and finishes the session (close) (lines  $5-6$  $5-6$ ). The client (lines  $7-11$  $7-11$ ) connects to the server at  $\text{xor\_ch}$  using connect<sub>[3](#page-5-2)</sub> (line [7\)](#page-4-7), sends a pair of boolean values (false, true) (line  $8$ ), receives the exclusive-or of them from the server (line [9\)](#page-4-10), prints it on the screen and finishes the session (lines [10](#page-4-11)[-11\)](#page-4-8).

A *channel type* of the form  $\alpha$  channel is assigned to shared channels (e.g. xor\_ch) where  $\alpha$  is a protocol type. Protocol types are the primary language of communication specification in session-ocaml. The protocol type of xor\_ch is req[bool\*bool];resp[bool];close in the syntax introduced in  $\S$ [1.](#page-0-0) It indicates that the server receives a request of type bool \* bool before it sends a response of type bool back to the client. The channel type at  $\text{xor\_ch}$ is represented in OCaml as follows:

```
[`msg of req * (bool * bool) * [`msg of resp * bool * [`close]]] channel
```
Type [' $tag$  of  $\tau$ ] and [' $tag$ ] are the *polymorphic variant* types in OCaml. We use polymorphic variant type [`msg of  $r * v * p$ ] to represent a protocol type  $r[v]$ ;  $p$ . The first component  $r$  is req (or resp) which indicates a communication direction from a client to a server (or from a server to a client, respectively). The second component  $v$  is the type of a message and the last component  $p$ is a protocol type denoting the continuation. [`close] is the end of a session.

<span id="page-5-0"></span><sup>&</sup>lt;sup>1</sup>The suffixed underscore means that it runs immediately instead of returning a monadic action (see later). The sub-expression accept\_ (fun () -> ..) is a *partial application* and the rest is fully applied in the new thread by Thread.create with argument ().

<span id="page-5-2"></span><span id="page-5-1"></span><sup>2</sup>The variable s is a *slot specifier* which we will introduce later in this section.

<sup>3</sup>We use the keyword connect instead of request used in most literature to avoid confusion with req in protocol types.

<span id="page-6-16"></span><span id="page-6-15"></span><span id="page-6-13"></span><span id="page-6-12"></span><span id="page-6-11"></span><span id="page-6-10"></span><span id="page-6-5"></span><span id="page-6-0"></span>**Listing 2** A logical operation server

```
1 let log_{c}ch = new_channel ()
2 type binop = And | Or | Xor | Imp
3 let eval_op = function
4 | And -> (\delta_0 \delta_0)5 \mid 0r \rightarrow (||)6 | Xor -> xor
7 \mid \text{Imp} \rightarrow (\text{fun a b} \rightarrow \text{not a} \mid \mid \text{b})8 let rec logic_server () =
9 branch ~left:(s, fun () ->
10 recv s \gg = \text{fun} op \rightarrow11 recv s \gg fun (x,y) \rightarrow12 send s (eval_op op x y) >>= fun () -> 2413 logic_server ())
                                                    14 \sim right: (s, fun () -> close s);;
                                                    15 Thread.create
                                                    16 (accept_ log_ch logic_server) ();;
                                                    17 connect_ log_ch (fun () ->
                                                    18 select_left s >>
                                                    19 send s And >>
                                                    20 send s (true, false) >>
                                                    21 recv s \gg= fun ans ->
                                                    22 (print_bool ans;
                                                    23 select_right s >>
                                                          close s)) ()
```
<span id="page-6-20"></span><span id="page-6-19"></span><span id="page-6-18"></span><span id="page-6-17"></span><span id="page-6-14"></span><span id="page-6-9"></span><span id="page-6-8"></span><span id="page-6-7"></span>The reason for using the polymorphic variant types rather than normal type constructors like  $(r, v, p)$  msg in protocol types is that it allows *equirecursive types* to directly implement session type recursion in OCaml type.

## *2.3. Branching and recursion*

A combination of branching and recursion provides various useful idioms. Listing [2](#page-6-0) shows a logical operation server. The channel type inferred for  $log_{c}$ ch (line [1\)](#page-6-1) is:

```
([`branch of req *
  [`left of [`msg of req * binop * [`msg of req * (bool * bool) *
        [`msg of resp * bool * 'a]]]
  |`right of [`close]]] as 'a) channel
```
The type [`branch of  $r * [\cdots]$ ` $lab_i$  of  $p_i + \cdots]$ ]  $(r \in \{req, resp\})$  represents a protocol type  $r\{\cdots, lab_i : p_i, \cdots\}$  that continues to  $p_i$  when label  $lab<sub>i</sub>$  is communicated with a communication direction r. t as 'a is an equirecursive type [\[20\]](#page-44-5) of OCaml that represents recursive structure of a session where 'a in t is instantiated by t as 'a. Lines [2](#page-6-2)[-7](#page-6-3) define a type and a function for logical operations over boolean values. The function logic\_server (lines  $8-14$  $8-14$ ) describes the body of the server. An expression branch  $\sim$ left :(s,  $cont_1$ ) ~right:(s,  $cont_2$ ) offers a choice between labels left and right to the peer<sup>[4](#page-6-6)</sup>, and it continues to  $cont_1$  when label left is selected, or to  $cont_2$  when right is selected. The evaluation of  $cont_1$  and  $cont_2$  is deferred by (fun () -> ..). Upon receipt of left, the server receives a request for a logical operation of type binop (line  $10$ ) and its operands of type bool  $*$  bool

<span id="page-6-6"></span><sup>&</sup>lt;sup>4</sup>The reason two **s**'s are required will be explained in § [3.3.](#page-14-0)

(line [11\)](#page-6-8), sends back a response (line [12\)](#page-6-9), and calls logic\_server recursively (line [13\)](#page-6-10). The recursive call of logic\_server is again deferred inside (fun () -> ..). Receiving right terminates the session (line [14\)](#page-6-5). Lines [15-](#page-6-11)[16](#page-6-12) start the server in a new thread.

The function select\_left (and select\_right) selects the label left (and right) from the offered choices, respectively. A client using selection is shown in lines [17](#page-6-13)[-24:](#page-6-14) It selects the label left (line [18\)](#page-6-15), then it requests conjunction (line [19\)](#page-6-16), sends the two operands (line [20\)](#page-6-17), receives the response and prints it (lines [21-](#page-6-18)[22\)](#page-6-19). Then, it selects right (line [23\)](#page-6-20) and the session ends (line [24\)](#page-6-14).

*Syntax extensions for the generalised choice.* Although the branching among more than two labels can be simulated by the nested use of binary branches, it is more pragmatic if we have a *generalised choice* for an arbitrary number of labels. session-ocaml provides a syntax extension match%branch as follows:

match%branch s with  $\vert$  'lab<sub>1</sub> ->  $e_1$ | .. |  $\Delta b_n \rightarrow e_n$ 

The expression above offers labels  $lab_1, \ldots, lab_n$  and continues to  $e_i$  when  $lab_i$ is selected. The symbol % stands for an *extension point* of the OCaml syntax handled by the session-ocaml preprocessor. Similarly, the selection of  $\mathit{lab}_i$  is done by [%select s  $\Delta$ lab<sub>i</sub>]. The Travel Agency usecase in § [4.1](#page-29-1) demonstrates the use of the generalised choices.

# *2.4. Handling multiple sessions*

We explain how *multiple sessions* are handled in session-ocaml, and exhibit an interesting communication pattern of link mobility, called *session delegation*. Session delegation dynamically changes the communication counterparts during a session. A typical pattern utilising delegations incorporates a main thread accepting a connection with worker threads doing the actual work to increase responsiveness of a service.

To handle multiple sessions, we explicitly assign each session endpoint to a distinct *slot* via *slot specifiers* \_0, \_1, *. . .*. In the xor server (Listing [1\)](#page-4-0) and the logical operation server (Listing [2\)](#page-6-0), a special identifier s has been used for referring a single session endpoint in that context as the *0-th slot*.

Listing [3](#page-8-0) shows an example of a responsive server using delegation. The server accepts repeated connection requests on the channel log\_ch defined in Listing [2,](#page-6-0) with six worker threads. The main thread (lines [2-](#page-8-1)[7\)](#page-8-2) accepts

<span id="page-8-10"></span><span id="page-8-9"></span><span id="page-8-8"></span><span id="page-8-7"></span><span id="page-8-6"></span>**Listing 3** A responsive server using delegation (log\_ch is from Listing [2\)](#page-6-0)

```
1 let worker_ch = new_channel ()
2 let rec main () =
3 accept log_ch ~bindto:_0 >>
4 connect worker_ch ~bindto:_1 >>
5 deleg_send _1 ~release:_0 >>
6 close -1 \gg = \text{fun} () ->
    main ();;
8 Thread.create (run main) ()::
9
                                               10 let rec worker () =
                                               11 accept worker_ch ~bindto:_1 >>
                                               12 deleg_recv _1 ~bindto:_0 >>
                                               13 close _1 >>
                                               14 logic_server () >>= fun () ->
                                               15 worker ();;
                                               16 for i = 0 to 5 do
                                               17 Thread.create (run worker) ()
                                               18 done
```
<span id="page-8-12"></span><span id="page-8-11"></span><span id="page-8-5"></span><span id="page-8-2"></span>a connection from a client (accept) with log\_ch and assigns the established session to the *0-th* slot  $(-b \text{indto:}=0)^5$  $(-b \text{indto:}=0)^5$ . Next, it connects (connect) to a worker waiting for a delegation at the channel worker\_ch (line [1\)](#page-8-4) and assigns the session to the *1st* slot ( $\sim$ bindto: $\sim$ 1). Finally, it delegates the *m*-th session session with the client to the worker over the *n*-th session by deleg\_send  $\Box n \sim$ release: $\mu$ . Then the server ends the session for the worker and accepts the next connection. Line [8](#page-8-5) starts the main thread. Here run is a function that executes a monadic action of session-ocaml.

A worker thread (lines [10](#page-8-6)[-15\)](#page-8-7) accepts a session from the main thread (line [11\)](#page-8-8). Then it receives the delegated session and assigns the session to the 0-th slot (line [12\)](#page-8-9), calls logic\_server in Listing [2](#page-6-0) (line [14\)](#page-8-10) and recurses to itself (line [15\)](#page-8-7). Note that the received session endpoint is implicitly passed to logic\_server via the 0-th slot and consumed by it. Lines [16-](#page-8-11)[18](#page-8-12) start the six worker threads.

The type of worker\_ch is inferred as follows:

[`deleg of req \* (logic\_p, serv) sess \* [`close]] channel

where [`deleg of  $r * (p,q)$  sess  $* p'$ ] represents the protocol type for delegation  $r[p^q]; p'$  with a communication direction r. (p, q) sess is a polarised session type for the delegated session which consists of protocol type  $p$  and polarity  $q$ , and  $p'$  is a protocol type denoting the continuation. The type above denotes the delegation of a session with the direction req and it continues to the session [`close]. (logic\_p, serv) sess is a polarised session type for

<span id="page-8-3"></span><sup>5</sup>The slot number starts from zero and we say the 0-th slot for the first slot in a slot sequence. We use named arguments to indicate a slot to be allocated (bindto) or released (release). Names can be omitted; e.g. deleg\_send  $\overline{\ }0$   $\overline{\ }1$  is equivalent to deleg\_send  $-0$  ~release: 1. Hence the use of named arguments does not affect safety/correctness in our encoding of session types.

Table 1: Correspondence between polarities and communication directions

<span id="page-9-0"></span>

|      | $\sim$ $\sim$ $\sim$ |       |        | recv |      |                           |
|------|----------------------|-------|--------|------|------|---------------------------|
|      | rea                  | rea   | $\sim$ | resp | cacn | $\sim$ $\sim$ $\sim$<br>. |
| cerw | racr<br>ヒコ           | ا ب ب | ັ      | rea  | rea  | ran                       |

<span id="page-9-1"></span>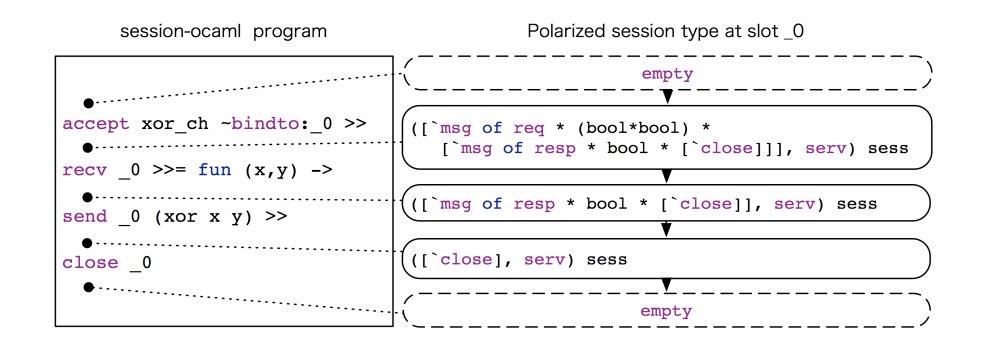

Figure 1: Session type changes in xor\_server

the delegated session as we explain the details next. logic\_p is the protocol and serv is the polarity of the delegated session, respectively. Here we assume logic\_p is the protocol type of log\_ch. By inferring the protocol types, session-ocaml can statically guarantee the safety of higher-order protocols including delegations.

## <span id="page-9-2"></span>*2.5. Tracking sessions with polarised session types*

Communication safety is checked by matching the protocol types inferred at both ends. In the polarised session type  $(p, q)$  sess, p is a protocol type, and  $q \in \{\text{serv,} \text{cli}\}\$ is the polarity determined at session initiation. serv is assigned to the accept side and cli to the connect side.

The polarised session type gives a simple way to let the type checker infer a uniform protocol type according to a communication direction and a polarity assigned to the endpoint. For example, as we have seen, we deduce resp (response) from server transmission (send) and client reception (recv). Table [1](#page-9-0) shows the correspondence between polarities and communication directions.

To track the entire session, a polarised session type changes in its protocol part as the session progresses. Figure [1](#page-9-1) shows the changes of the session type in the 0-th slot of the xor server (here we use  $\overline{\ }$  o instead of s). The server first accepts a connection and assigns the session type to the 0-th slot, where the type before acceptance is empty. The reception of the pair of booleans is followed by the transmission of the xor of those booleans. This interaction consumes req and resp, and the slot becomes empty again at the end of the session. As for Listing [3,](#page-8-0) similar type changes occur on both main and worker and their types are inferred as follows:

```
unit -> (empty * (empty * 'ss), 'tt, 'a) session
```
where the type ( $pre, post, a$ ) session specifies that it expects a slot sequence pre at the beginning, and returns another slot sequence *post* with a value of type a. The nested pair type empty  $*$  (empty  $*$  'ss) denotes that the 0-th and 1st slots are empty at the beginning. Since function main and worker never return the answer (i.e. the recursion runs infinitely), the remaining types 'tt and 'a are left as variables.

Table [2](#page-11-1) summarises the communication behaviour of the session-ocaml communication primitives, and shows the protocol types before and after execution. A *pre-type* is the type required before execution and *post-type* is the type guaranteed after execution. In the first column of "primitive",  $\Box n$  and  $\Box m$  are slot specifiers, e is an expression of a base type, and *`lab* is a polymorphic variant. In the second and third columns of "pre-type" and "post-type",  $v$  is a base type,  $p$  is a protocol type,  $s$  is a polarised session type (of *any* polarity), is either a polarised session type or empty and *ch* is a shared channel. The protocol types shown in the table are at polarity cli except for the rows of accept and connect which have a fixed polarity in the allocated session. The protocol type at serv is obtained by simultaneously replacing req with resp and resp with req. For example, the session send  $\Box n e$ has ([`msg of req \*  $v * p$ ], cli) sess as the pre-type at cli and ([`msg of resp  $* v * p'$ ], serv) sess as the pre-type at serv where  $\_n$  is a slot specifier,  $e$  is an expression,  $v$  is the type of  $e$ , and  $p$  and  $p'$  are protocol types (where  $p'$  is obtained from  $p$  by swapping req and resp).

The primitives for the session initialisation accept\_ *ch* f () and connect\_ *ch*  $f$  () in the previous listings are shorthands of "run (fun () -> accept *ch* ~bindto:\_0 >>  $f$  ()) ()" and "run (fun () -> connect *ch* ~bindto:\_0 >>  $f$ ()) ()", respectively. They establish a session at *ℎ* and assign it to the 0-th slot, then run the given monadic computation  $(f)().$ 

The selection primitives select\_left, select\_right and [\*select  $\_n$  `lab] have *open* polymorphic variant type  $[\infty, \infty]$  as the pre-type to simulate the *subtyping* of the labelled branches. For example, in the session type theory,

<span id="page-11-1"></span>

| Primitive                            | Pre-type                                                         | Post-type            | <b>Synopsis</b>                            |
|--------------------------------------|------------------------------------------------------------------|----------------------|--------------------------------------------|
| send $_n e$                          | (['msg of req $* v * p$ ], cli)                                  | $(p, \text{ cli})$   | Send $e: v$ at the <i>n</i> -th slot       |
|                                      | sess                                                             | sess                 |                                            |
| recv $_n$                            | (['msq of resp $* v * p$ ], cli)                                 | $(p, \text{cli})$    | Receive a value of type $v$                |
|                                      | sess                                                             | sess                 | at the $n$ -th slot.                       |
| select_left $_n$                     | ([`branch of req *                                               | $(p, \text{ cli})$   | Select left at the $n$ -th                 |
|                                      | $[>$ 'left of $p$ ]], cli) sess                                  | sess                 | slot                                       |
| select_right $_n$                    | ([`branch of req *                                               | $(p, \text{ cli})$   | Select right at the $n$ -th                |
|                                      | $[> \rvert$ right of $p$ ]], cli) sess                           | sess                 | slot                                       |
| [%select $_n \Delta b_i$ ]           | ([`branch of req *                                               | $(p_i, \text{ cli})$ | Select $labi$ at the <i>n</i> -th          |
|                                      | $[>$ ' $lab_i$ of $p_i]$ ], cli) sess                            | sess                 | slot                                       |
| branch                               | ([`branch of resp *                                              | $\overline{t}$       | branch offers left and right               |
| $-\text{left}: (-n, f_1)$            | $\int$ left of $p_0$                                             |                      | and match%branch offers                    |
| $\text{-right}: (-n, f_2)$           | $\lceil$ right of $p_1 \rceil$ , cli) sess                       |                      | $lab_1, \ldots, lab_n$ at the <i>n</i> -th |
| $match$ <sup>s</sup> branch $n$ with | ([`branch of resp *                                              | t                    | slot provided that each pre-               |
| $\Delta a b_0 \rightarrow e_0$       | $\int$ $lab_0$ of $p_0$                                          |                      | type of $f_i$ () (or $e_i$ ) is            |
| .                                    | $\vert \cdot \cdot \cdot \cdot$                                  |                      | $(p_i, \text{cli})$ sess and each          |
| $\Delta a b_m \rightarrow e_m$       | $\restriction \: lab_{m}$ of $p_{m}$ ]], <code>cli</code> ) sess |                      | post-type of $f_i$ () (or $e_i$ ) is t.    |
| $deleg$ send $_n$                    | n: (['deleg of req $* s * p$ ],                                  | $n:(p, \text{cli})$  | Delegate session at the $m$ -th            |
| $\neg$ release: $m$                  | cli) sess                                                        | sess                 | slot along the session at the              |
|                                      | $m{\rm{:}}s^{*2}$                                                | $m:$ empty $*^2$     | $n$ -th slot                               |
| $del$ eq_recv $\_n$                  | $n: ( [ \text{ } \text{'deleg of resp} * s * p ]$ ,              | $n:(p, \text{cli})$  | Receive delegation                         |
| $\nightharpoonup$ bindto: $\_m$      | cli) sess                                                        | sess                 | along the $n$ -th slot and                 |
|                                      | $m:$ empty <sup>*2</sup>                                         | $m:s^{\ast}2$        | assign it to the $m$ -th slot              |
| close $\_n$                          | (['close], cli) sess                                             | empty                | Close session at the $n$ -th slot          |
| acceptch                             | empty                                                            | $(p, \text{serv})$   | Accept a connection at                     |
| $\neg$ bindto: $n$                   |                                                                  | sess                 | channel <i>ch</i> of protocol type         |
|                                      |                                                                  |                      | $p$ ; assign a new session of po-          |
|                                      |                                                                  |                      | larity serv to $n$                         |
| connect $ch$                         | empty                                                            | $(p, \text{ cli})$   | Connect to channel ch of                   |
| $\neg$ bindto: $n$                   |                                                                  | sess                 | protocol type $p$ ; assign a new           |
|                                      |                                                                  |                      | session of polarity cli to $n$             |

Table 2: session-ocaml primitives and polarised session types at  $\text{cli}^{*1}$ 

\*1: accept and connect have the fixed polarity serv or cli in the post-type. \*2: deleg\_send and deleg\_recv involve two slots; hence each column contains types for the two slots.

 $\oplus$ {left : S;right : S'} (a selection of either left or right) is a subtype of  $\oplus$ {left : S} (selection of left). This is simulated in session-ocaml that the protocol type [`branch of [`left of  $p$  | `right of  $p'$ ]] is subsumed by ['branch of [>'left of  $p$ ]] according to the OCaml type system.

#### <span id="page-11-0"></span>**3. Design and implementation of session-ocaml**

In this section, we present the technical details of session-ocaml. We first show the design of the polarised session types associated with the communication primitives (§ [3.1\)](#page-12-0); then introduce the *slot monad* which conveys multiple session endpoints in a sequence of slots  $(\S 3.2)$  $(\S 3.2)$ . In  $\S 3.3$ , we introduce the

*slot specifier* to look up a particular slot in a slot sequence with *lenses* as a polymorphic data manipulation technique known in functional programming languages. We present the syntax extension for branching and selection, and explain a restriction on the polarised session types<sup>[6](#page-12-2)</sup>. In § [3.4,](#page-19-0) we show the implementation details. In § [3.5,](#page-21-0) we introduce a macro for *slot-based linearity*, and shows Gay-Vasconcelos style session programming based on the macro, which unifies various aspects of session-ocaml including generalised choice. In § [3.6,](#page-28-0) we introduce the distributed implementation using ad hoc polymorphism.

# <span id="page-12-0"></span>*3.1. Polarity polymorphism*

In the framework of polarised session types, the type for sending would be either [`msg of req  $* 'v * 'p$ ] or [`msg of resp  $* 'v * 'p$ ], and one of them must be chosen according to the polarity from which the message is sent.

The ability of a session primitive to be used at both polarities is called *polarity polymorphism*. In order to relate the polarities to the directions, we define the types cli and serv as type aliases of communication direction pairs in the form *sending* \* *receiving*, as follows:

$$
type \text{ cli} = \text{req} * \text{resp} \qquad type \text{ serv} = \text{resp} * \text{req}
$$

In the type signature of a session primitive, we introduce fresh type variables 'r1 for sending and 'r2 for receiving, and put 'r1 \* 'r2 in the polarity. We further put 'r1 ('r2) in the communication direction if modality is sending (receiving, respectively), so that the direction is consistent with both polarity and modality described in Table [1.](#page-9-0) As a result, if the polarity of a session is cli, 'r1 and 'r2 are unified with req and resp respectively; while when the polarity is serv, 'r1 and 'r2 are unified with resp and req respectively. For example, the pre-type of send is  $([$ "nsg of 'r1\*'v\*'p], 'r1\*'r2) sess because sending is req at cli while it is resp at serv, and that of recv is ([`msg of 'r2 \*'v\*'p],'r1\*'r2) sess because receiving is resp at cli while it is req at serv. The same discipline applies to branching and delegation primitives.

# <span id="page-12-1"></span>*3.2. The slot monad carrying multiple sessions*

The key factor to achieve the session channel linearity is to keep session endpoints securely inside a monad. In session-ocaml, multiple sessions are

<span id="page-12-2"></span><sup>&</sup>lt;sup>6</sup>The Travel Agency usecase in § [4.1](#page-29-1) depends only on the materials from § [3.1](#page-12-0) to § [3.3;](#page-14-0) thus readers can skip the subsequent sub-sections.

**Listing 4** The slot monad

```
1 type ('pre,'post,'a) session
2 val return : 'a -> ('pre,'pre,'a) session
3 val (>>=) : ('pre,'mid,'a) session -> ('a -> ('mid,'post,'b) session)
4 -> ('pre,'post,'b) session
5 val (>>) : ('pre,'mid,'a) session -> ('mid,'post,'b) session -> ('pre,'post,'b) session
6 type empty and all_empty = empty * 'a as 'a
7 val run : ('a -> (all_empty,all_empty,'b) session) -> 'a -> 'b
```
<span id="page-13-4"></span><span id="page-13-3"></span>conveyed in slots using the *slot monad* of type

 $(s_0 * (s_1 * \cdots), t_0 * (t_1 * \cdots), \alpha)$  session

where  $\alpha$  is the type of the result,  $s_i$ 's are pre-types and  $t_j$ 's are post-types of the computation. Given a slot monad, we refer to the slots before and after the computation as *pre-slots* and *post-slots*, respectively. The type signature of the slot monad is shown in Listing [4.](#page-13-0) The operators  $\gg$  and  $\gg$  (lines [3](#page-13-1)[-5\)](#page-13-2) compose the computation sequentially while enforcing consistent use of the concatenated sessions in the slots by sharing 'mid appearing in the both post-slots on the left-hand side and the pre-slots on the right-hand side. It realises type changes in a session via *unification*. For example, in send s And >> send s (true, false) (from Listing [2\)](#page-6-0) the left-hand side (send s Add) has the following type:

```
(([`msg of req * binop * 'p1], cli) sess * 'ss1, ('p1, cli) sess * 'ss1, unit)
  session
```
The type of the right-hand side (send s (true, false)) is:

 $((\lceil \text{`msq of } \text{req} * (\text{bool} * \text{bool}) * \text{'} \text{p2}], \text{cli}) \text{sess} * \text{'} \text{ss2}, (\lceil \text{`p2}, \text{cli}) \text{sess} * \text{'} \text{ss2}, \text{unit})$ session

By unifying the post-type in the preceding computation with the pre-type in the following computation (and the rest of slots 'ss1 with 'ss2), >>= produces the protocol type in the pre- and post-slots, and value type, as follows:

```
(([`msg of req * binop * [`msg of req * (bool*bool) * 'p2]], cli) sess * 'ss2,
    ('p2, cli) sess * 'ss2, unit) session
```
In line [7,](#page-13-3) run takes a function returning a slot monad which requires all slots being empty before and after the execution, thus it precludes the use of unallocated slots and mandates that all sessions are finally closed. The type all\_empty (line  $6$ ) is a type alias for OCaml equi-recursive type empty  $*$  'a as 'a<sup>[7](#page-13-5)</sup>, enabling use of *arbitrarily* many slots.

<span id="page-13-5"></span><sup>&</sup>lt;sup>7</sup>In order to have such a type, we compile the code with the -rectypes option. If we

Table 3: Types for slot specifiers

<span id="page-14-1"></span>

| Specifier Type |                                                                                                    |                                                                   |  |
|----------------|----------------------------------------------------------------------------------------------------|-------------------------------------------------------------------|--|
| $-0$           | ('a, 'b, 'a * 'ss,                                                                                                    | $'b * 'ss$<br>) slot                                              |  |
|                | $-1$   ('a, 'b, 's0 $*$ ('a $*$ 'ss),                                                                                             | 's0 * ('b * 'ss)<br>) slot                                        |  |
| $-2$           | ('a, 'b, 's0 * ('s1 * ('a * 'ss)),                                                                                                | $\mathsf{S0} * (\mathsf{S1} * (\mathsf{b} * \mathsf{S}) )$ ) slot |  |
| $-n$           | ('a, 'b, 's0*( $\cdots$ *('s <sub>n-1</sub> *('a*'ss)) $\cdots$ ), 's0*( $\cdots$ *('s <sub>n-1</sub> *('b*'ss)) $\cdots$ )) slot |                                                                   |  |

## <span id="page-14-0"></span>*3.3. Lenses focusing on linear channels*

In order to provide accesses to session endpoints conveyed inside a slot monad computation, we apply *lenses* [\[15,](#page-44-0) [16\]](#page-44-1) to slot specifiers  $\Box 0, \Box 1, \cdots$  to manipulate polymorphic data structures. The following shows the type of a slot specifier which modifies the  $n$ -th slot in a slot sequence (recall that the slot number starts from zero):

('a, 'b, 's<sub>0</sub> \*(· ··('s<sub>n-1</sub> \*('a \*'ss))· ··), 's<sub>0</sub> \*(· ··('s<sub>n-1</sub> \*('b \*'ss))· ··)) slot

This type says that 'a of the *n*-th slot in the slot sequence 's<sub>0</sub> \*( $\cdots$  's<sub>n-1</sub> \*('  $a * 'ss)$ ) $\cdots$ ) is replaced with 'b by the lens. The resulting slot sequence type becomes 's<sub>0</sub> \*(· ·· ('s<sub>n-1</sub> \*('b \*'ss))· ··). The type of each slot specifier  $(0, 1, 1)$  $\cdots$ ) is shown in Table [3.](#page-14-1) We only provide a small number of slot specifiers (currently four) as default in session-ocaml. However, this is sufficient since in reality the number of sessions in a thread is relatively small in many usecases.

We present how to embed slot type changes into a pair of slot sequences in a slot monad where the position of the slot is specified by a slot specifier. The following is the type of close which takes a slot specifier for the session that will be terminated:

```
val close : (([`close],'r1*'r2) sess, empty, 'pre, 'post) slot
  -> ('pre, 'post, unit) session
```
In this type, the first and second type arguments of type slot prescribe *how* the slot type changes. The third and fourth arguments do not specify a slot in the slot sequence conveyed by the slot monad. For example, the type of close \_1 is given by the following type substitution:

```
(change of the slot type specified by close)
  'a \mapsto (['close], 'r1*'r2) sess, 'b \mapsto \text{empty},(change of the slot sequence type specified by _1)
  'pre \mapsto 's0 * (([`close],'r1*'r2) sess * 'ss), 'post \mapsto 's0 * (empty * 'ss)
```
choose types for slots using objects or polymorphic variants, there is no need to use this option.

<span id="page-15-1"></span>**Listing 5** Signatures for communication primitives in session-ocaml

```
1 val accept : 'p channel -> bindto:(empty, ('p, serv) sess, 'pre, 'post) slot
2 -> ('pre, 'post, unit) session
3 val connect : 'p channel -> bindto:(empty, ('p, cli) sess, 'pre, 'post) slot
4 -> ('pre, 'post, unit) session
5 val close : (([`close],'r1*'r2) sess, empty, 'pre, 'post) slot
6 -> ('pre, 'post, unit) session
7 val send : (([`msg of 'r1*'v*'p],'r1*'r2) sess, ('p,'r1*'r2) sess, 'pre, 'post) slot -> 'v
8 -> ('pre, 'post, unit) session
9 val recv : (([`msg of 'r2*'v*'p],'r1*'r2) sess, ('p,'r1*'r2) sess, 'pre, 'post) slot
10 -> ('pre, 'post, 'v) session
11 val deleg_send :
12 (([`deleg of 'r1*('pp,'qq) sess*'p],'r1*'r2) sess, ('p,'r1*'r2) sess, 'pre, 'mid) slot
13 -> release:(('pp,'qq) sess, empty, 'mid, 'post) slot -> ('pre, 'post, unit) session
14 val deleg_recv :
15 (([`deleg of 'r2*('pp,'qq) sess*'p],'r1*'r2) sess, ('p,'r1*'r2) sess, 'pre, 'mid) slot
16 -> bindto:(empty, ('pp,'qq) sess, 'mid, 'post) slot -> ('pre, 'post, unit) session
17 val select_left :
18 (([`branch of 'r1 * [>`left of 'p1]],'r1*'r2) sess, ('p1,'r1*'r2) sess, 'pre, 'post) slot
19 -> ('pre, 'post, unit) session
20 val select_right :
21 (([`branch of 'r1 * [>`right of 'p2]],'r1*'r2) sess, ('p2,'r1*'r2) sess, 'pre, 'post) slot
22 -> ('pre, 'post, unit) session
23 val branch :
24 left: (([`branch of 'r2 * [`left of 'p1 | `right of 'p2]],'r1*'r2) sess,
25 ('p1,'r1*'r2) sess, 'pre, 'mid1) slot
26 * (unit -> ('mid1, 'post, 'a) session)
27 -> right:(([`branch of 'r2 * [`left of 'p1 | `right of 'p2]],'r1*'r2) sess,
28 ('p2,'r1*'r2) sess, 'pre, 'mid2) slot
29 * (unit -> ('mid2, 'post, 'a) session)
30 -> ('pre, 'post, 'a) session
```
<span id="page-15-10"></span>And the type completing the session in the first slot is:

```
close _1: ('s0 * ([`close], 'r1*'r2) sess * 'ss), 's0 * (empty * 'ss), unit)
    session
```
Listing [5](#page-15-0) exhibits the type signatures of the communication primitives by using lenses, the polarity polymorphism  $(\S 3.1)$  $(\S 3.1)$ , the slot monad  $(\S 3.2)$  $(\S 3.2)$ , and pre- and post-types in Table [2](#page-11-1)  $(\S$  [2.5\)](#page-9-2). Note that release: in the type of deleg\_send and bindto: in the types of accept, connect, and deleg\_recv are the named parameters of each primitive.

The session-establishment primitives accept and connect (lines [1-](#page-15-1)[4\)](#page-15-2) assign new session channels to the empty slot, whereas close (lines [5-](#page-15-3)[6\)](#page-15-4) finishes the session and leaves the slot empty. send and recv (lines [7-](#page-15-5)[10\)](#page-15-6) remove the prefix [`msq of  $r * v * p$ ] by communicating a value to proceed a session to p.

The primitives for delegations deleg\_send and deleg\_recv (lines [11-](#page-15-7)[16\)](#page-15-8) update a pair of slots; one is for the transmission/reception of the delegating session and the other is for the delegated session. To update the slots at a time, an intermediate slot sequence 'mid is shared in the pair of slot specifiers. deleg\_send releases the ownership of the delegated session by replacing the slot type with empty, while deleg\_recv allocates the slot for the acquired session.

The primitives for binary selection select\_left and select\_right communicate left and right labels with branching branch (lines [17-](#page-15-9)[30\)](#page-15-10), respectively. The type signature of select\_left (or select\_right) says that they remove the prefix [`branch of [>`left of  $p$ ]] (or [`branch of [>`right of  $p$ ]]) to proceed a session to p, where the symbol  $>$  of the open polymorphic variant (§ [2.5\)](#page-9-2) denotes that the counterpart offers other labels. The function branch takes two pairs, each consists of a slot specifier and a continuation function either for left or for right. It receives a branch label first using one of the two slot specifiers<sup>[8](#page-16-0)</sup>. Then, according to the received label, branch assigns the continuation session to the slot, and invokes the continuation function. We need distinct slot specifiers for different continuations because the pre-types in the two continuations can be different from each other, and a slot specifier assigning to the slot cannot have two different types in the third parameter.

*Generalised choice.* Since the OCaml type system does not allow to parameterise type labels, we provide macros for generalised choice. Listing [6](#page-17-0) provides the helper functions for the macros. The type signatures in this listing are not enough to ensure that the type checking is sound. The macro [<sup>8</sup>select  $_n$  *`lab<sub>i</sub>*] is expanded to \_select  $_n$  (fun x -> *`lab<sub>i</sub>*(x)), where the helper function select transmits label  $lab<sub>i</sub>$  on the slot n. The expanded code adopts FuSe's style (§ 5.3 of [\[6\]](#page-42-5)) which uses the  $\eta$ -expansion of a variant tag (fun p -> ` $\left\vert lab_{i}(\mathsf{p})\right\vert ^{9}.$  $\left\vert lab_{i}(\mathsf{p})\right\vert ^{9}.$  $\left\vert lab_{i}(\mathsf{p})\right\vert ^{9}.$  The macro "match%branch \_n with | ` $\left\vert ab_{1}\right\vert$  ->  $e_{1}$  |  $\cdots$  | *`lab<sub>k</sub>* ->  $e_k$ <sup>"</sup> manually extracts the polarised session type at slot *n* and explicitly assigns it to a slot in the expanded code, as follows.

```
_recvlabel _ >>= ((function |`lab1(p1),q -> _set_sess _ (p1,q) >> 1 | · · ·
                                   \int<sup>'</sup>lab_k(pk),q -> _set_sess _n (pk,q) >> e_k)
                                   : [`lab_1 of _{-}|···|`lab_k of _{-}]*_ ->_)
```
<span id="page-16-0"></span><sup>&</sup>lt;sup>8</sup>It does not matter whether branch uses the left or right slot specifier for reception since they point to the same slot (i.e. the two slot specifiers has the same pre-type 'pre).

<span id="page-16-1"></span><sup>&</sup>lt;sup>9</sup>Note that in the argument type 'p -> ([>] as 'br) of \_select, the type ([>] as 'br) says that 'br can be an arbitrary polymorphic variant type and it does not force 'p being the payload type of 'br, and the macro takes care of this.

**Listing 6** The helper functions for a generalised choice

```
1 val _select : (([`branch of 'r1 * 'br],'r1*'r2) sess, ('p,'r1*'r2) sess, 'pre, 'post) slot
2 -> ('p -> ([>] as 'br)) -> ('pre, 'post, unit) session
3 val _recvlabel : (([`branch of 'r2 * 'br], 'r1*'r2) sess, empty, 'pre, 'post) slot
4 -> ('pre, 'post, 'br * ('r1*'r2)) session
5 val _set_sess : (empty, ('p,'r1*'r2) sess, 'pre, 'post) slot
6 \rightarrow 'p * ('r1*'r2) -> ('pre, 'post, unit) session
```
The helper functions \_recvlabel and \_set\_sess have the types shown in List-ing [6.](#page-17-0) The function \_recvlabel \_n first receives  $lab_i$   $(i \in \{1...k\})$ , and then returns a pair of value *`lab<sub>i</sub>*(pi) of type [*`lab*<sub>1</sub> of  $p_i$  | · · · | *`lab<sub>k</sub>* of  $p_k$ ] (which is unified with 'br) and a value q of type 'r1 $\star$ 'r2. Here pi has type  $p_i$  and  $p_i$  is the protocol type for the continuation of *`lab<sub>i</sub>*. q is a *witness* value of the polarity 'r1\*'r2. At the same time, the *n*-th slot is made empty. After that, the anonymous function matches on the pair  $\wedge$  *lab<sub>i</sub>*(p*i*),q), then by \_set\_sess \_n (pi,q) it assigns the session of type  $(p_i, 'r1*'r2)$  sess to the  $n$ -th slot and it continues to  $e_i$ . As for [% select ...], the expanded code above plays a crucial role to enforce the type 'br of \_recvlabel to be a polymorphic variant type of branching labels.

The type annotation  $[\Delta a b_i \text{ of } ] \cdots ] \Delta b_k$  of  $\Delta b_{k-1}$  in the expanded code erases the row type variable  $\left[\left\langle \cdots \right\rangle\right]$  generated by the anonymous function. The annotation is necessary because the row type variable turns into a useless *monomorphic* row type variable  $[-\infty, \cdot]$  in the inferred protocol type. This may cause a problem since the compiler requires monomorphic type variables not to escape from the compilation units.

The function branch is a specialised form of the macro match%branch, and an analogous function can be defined in the same way as the expanded code of the macro above, as follows (the type annotation is omitted).

```
let branch' \Boxn0 ~left:(\Box n1, f1) ~right:(\Box n2, f2) =
  \_recvlabel\_n0 \gg = (function | 'left(p1),q -> _set\_sess | n1 (p1,q) >> f1 ()| 'right(p2),q -> _set_sess _n2 (p1,q) >> f2 ())
```
It takes an extra slot specifier \_n0 which is used to receive a label by using \_recvlabel. This is mandatory since the type of the slot specifier passed to \_recvlabel cannot be the same as the ones passed to \_set\_sess. The reason that branch does not need this extra slot specifier is that it internally uses the unused *getter* component of the left slot specifier to receive a label. The implementation of branch will appear in § [3.4.](#page-19-0)

*A note on delegation.* The type signature of deleg\_send allows to use the same slot in both arguments like deleg\_send  $\overline{\ }$  o ~release:  $\overline{\ }$  0. The expression deleg\_send \_0 ~release:\_0 delegates the continuation of the delegating session itself, and its type is inferred as follows (at polarity cli):

```
deleg_send _0 ~release:_0
: ([`deleg of req * ('pp,cli) sess * 'pp], cli) sess * '_ss,
   empty * '_ss, unit) session
```
where the type of the slot sequence is inferred as follows:

```
'pre \mapsto ([`deleg of req * ('pp,cli) sess * 'pp], cli) sess * 'ss
'mid \leftrightarrow ('pp, \tilde{clip} sess * 'ss'post \mapsto empty * 'ss
```
On the other hand, deleg\_recv  $\overline{\phantom{a}}$   $\bullet$   $\overline{\phantom{a}}$   $\bullet$   $\overline{\phantom{a}}$  and to  $\overline{\phantom{a}}$  bindto:  $\overline{\phantom{a}}$  0 is not typeable since by deleg\_recv \_0 we would have

```
'pre \mapsto ([`deleg of req * ('pp,serv) sess * 'pp], serv) sess * 'ss
'mid \mapsto ('pp, serv) sess * 'ss
```
Because the 0-th type of 'mid is not empty, we cannot assign the delegated session to that slot.

The delegation ['deleg of  $r * s * p$ ] distinguishes the polarities in the delegated session s. This results in a situation that two sessions exhibiting the same communicating behaviour cannot be delegated at a single point in a protocol, if they have different polarities from each other. This is illustrated by the following untypeable example.

```
if b then connect ch1 ~bindto:_1 >> deleg_send _0 ~release:_1
else accept ch2 ~bindto:_1 >> deleg_send _0 ~release:_1
```
Recall that connect yields an endpoint of polarity cli while accept gives polarity serv. Due to the different polarities in the delegated session types, the types of then and else clause conflict, even if they have identical behaviour. In [\[18\]](#page-44-3), since a polarity is not a type but a syntactic construct, such a restriction does not exist. A similar restriction to ours exists in GV [\[21\]](#page-44-6) where polarity in end exists as end<sub>!</sub> and end?.

In principle, it is possible to automatically assign numbers to slot specifiers *locally* in a function instead of writing them explicitly. However, since the sequential composition of the session monad requires each post- and pre-type to be unified with each other, the *global* assignment of slot specifiers would require a considerable amount of work.

**Listing 7** Basic operations on slot monad

```
1 (* The slot monad *)
2 type ('pre,'post,'a) session = 'pre -> 'post * 'a
3 let return a = fun pre -> pre, a
4 let (\gg)=) m f = fun pre -> let mid, a = m pre in f a mid
5 (* Empty slots and the run function *)
6 type empty = Empty
7 type all_empty = empty * all_empty
8 let rec all_empty = Empty, all_empty
9 let run f x = snd (f x all_empty)
10 (* Slot specifiers *)
11 type ('a,'b,'pre,'post) slot = ('pre -> 'a) * ('pre -> 'b -> 'post)
12 let -0 = (fun (a, -) -> a), (fun (-, ss) b -> (b, ss))13 let -1 = (fun (-, (a, -)) \rightarrow a), (fun (s0, (-, ss)) b \rightarrow (s0, (b, ss)))14 let -2 = (fun (,(,(a,_))) -> a), (fun (s0, (s1, (<sub>1</sub>,(ss))) b -> (s0, (s1, (b, ss))))
```
# <span id="page-19-9"></span><span id="page-19-8"></span><span id="page-19-7"></span><span id="page-19-0"></span>*3.4. Implementing the slot monad and the communication primitives*

# *3.4.1. Implementing the slot monad*

Listing [7](#page-19-1) shows an implementation of the basic operations for the slot monad. The slot monad is defined as a varying-type state monad 'pre -> 'post \* 'a (line [2\)](#page-19-2) where 'pre and 'post are types of the initial and final states, respectively, and 'a is the result type of a monadic action. return (line [3\)](#page-19-3) is an operation that takes a value and returns a "pure" action without any effects on the state.  $\gg$ = (line [4\)](#page-19-4) returns a composed action:  $\gg$ = takes a state pre, runs the action m, applies the result value a and the intermediate state mid to the continuation f. run (line [9\)](#page-19-5) takes the empty slots of type all\_empty (line [8\)](#page-19-6) as the initial state to run the whole sessions.

The type of slot specifiers (line [11\)](#page-19-7) is a pair of a getter and a setter for accessing on a sequence of slots. Slot specifiers  $-0$ ,  $-1$ ,  $\cdots$  (lines [12-](#page-19-8)[14\)](#page-19-9) are defined as getters and setters for specific positions.

#### *3.4.2. Implementing the communication primitives*

Since session types allow channels to send and receive messages with heterogeneous types, they cannot be implemented directly by OCaml types. A solution is to use untyped channels as an underlying communication medium as in FuSe [\[6\]](#page-42-5), which we could adopt to achieve better run-time performance. It is straightforward to extend the technique to slots.

Instead, we build session types based on the encoding of the linear types by Kobayashi et al [\[22\]](#page-44-7). This implementation is inherently safe since it does not use dangerous operations on untyped channels. A shortcoming is that the encoding incurs some overhead to generate a channel each time when a

<span id="page-20-0"></span>**Listing 8** An implementation of polarised session types

```
1 (* Communication direction and polarity *)
2 type req = Req and resp = Resp3 type cli = resp * req and serv = req * resp
4 (* The polarised session type and the message wrapper *)
5 type ('p, 'q) sess = 'p wrap Channel.t * 'q
6 and 'p wrap =
7 Msq : ('v * 'p wrap Channel.t) -> ['msq of 'r * 'v * 'p] wrap
8 | BranchL : 'p1 wrap Channel.t -> [`branch of 'r * [> `left of 'p1]] wrap
9 | BranchR : 'p2 wrap Channel.t -> [`branch of 'r * [> `right of 'p2]] wrap
10 | Chan : (('pp, 'qq) sess * 'p wrap Channel.t) -> [`deleg of 'r * ('pp, 'qq) sess * 'p] wrap
11 (* The service channel *)
12 type 'p channel = 'p wrap Channel.t Channel.t
```
#### <span id="page-20-8"></span><span id="page-20-7"></span><span id="page-20-1"></span>**Listing 9** Buffered channel module

<span id="page-20-3"></span> module Channel : sig type 'a t val create : unit -> 'a t val send : 'a t -> 'a -> unit val receive : 'a t -> 'a 6 end

message is sent or received.

Listing [8](#page-20-0) shows the definitions of service channels (line [12\)](#page-20-1) and session channels (line [5\)](#page-20-2) where the signature of underlying Channel module is given in Listing [9.](#page-20-3) Hereafter channels from the Channel module are called *plain channels*. A session channel ('p, 'q) sess (line [5\)](#page-20-2) is a pair of a plain channel 'p wrap Channel.t and a polarity 'q, where wrap (line [6\)](#page-20-4) is the type of the *wrapper* of the message payload (if any) and a plain channel for the subsequent communications. The wrapper uses generalised algebraic data types (GADTs) [\[23\]](#page-44-8) to associate session messages with the three kinds of protocol types, [`msg ..], [`branch ..] and [`deleg .]. The constructor Msg (lines [7\)](#page-20-5) is communicated by send and recv, and has the protocol type of [`msg ..] and the payload is the OCaml's value type  $(v)$ . BranchL and BranchR (lines [8](#page-20-6)[-9\)](#page-20-7) is for branching (branch, select\_left and select\_right) and the protocol type is [`branch of [`left .. | `right ..]]. The wrapper labels have no payload since each constructor represents a branching label itself. Chan (line [10\)](#page-20-8) is for delegation (deleg\_send and deleg\_recv) and the protocol type is ['deleg ..]. It has a delegated session channel ('pp, 'qq) sess as a payload.

Listings [10](#page-21-1) and [11](#page-22-0) show the implementation of the communication primitives. new\_channel (line [1](#page-21-2) in Listing [10\)](#page-21-1) creates a new shared channel. connect (lines [2-](#page-21-3)[8\)](#page-21-4) and accept (lines [9-](#page-21-5)[11\)](#page-21-6) create a new session channel and share

<span id="page-21-2"></span>**Listing 10** Implementation of communication in the slot monad (1)

```
1 let new_channel = Channel.create
2 let connect ch \negbindto:(\angle, set) = fun pre ->
3 (* Generates a session channel *)
4 let ch' = Channel.create () in
5 (* Establish a connection and share the session channel with the server *)
6 Channel.send ch ch';
7 (* Then put it in a slot and return *)
8 set pre (ch',(Resp,Req)), ()
9 let accept ch \simbindto:(\sim, set) = fun pre ->
10 let ch' = Channel.receive ch in
11 set pre (ch',(Req,Resp)), ()
12 let send (get, set) v = fun pre -13 (* Extract the session channel (q is polarity) *)14 let ch, q = qet pre
15 (* Generate a session channel for subsequent communication *)<br>16 and ch' = Channel.create () in
     and ch' = Channel.create() in17 (* wrap the message and the above channel in Msg and transmit it *)18 Channel.send ch (Msg(v,ch'));
19 (* Then put it in a slot and return *)
20 set pre (ch',q), ()
21 let recv (get, set) = fun pre ->
22 let ch, q = qet pre in
23 let Msg(v,ch') = Channel.receive ch in
24 set pre (ch',q), v
```
<span id="page-21-10"></span><span id="page-21-9"></span><span id="page-21-8"></span>the session over the service channel. send (lines  $12{\text -}20$  $12{\text -}20$ ), recv (lines  $21{\text -}24$  $21{\text -}24$ ), select\_left (lines [1](#page-22-1)[-5](#page-22-2) in Listing [11\)](#page-22-0) and select\_right (lines [6](#page-22-3)[-10\)](#page-22-4) take a session channel from the slot using the lenses; and communicate using the wrapper, storing the new session channel in the slot. branch (lines [11-](#page-22-5)[15\)](#page-22-6) matches on the received message and branches to the appropriate continuation. deleg\_send (lines [16-](#page-22-7)[21\)](#page-22-8) transmits the session channel stored in the second slot and re-moves it from the slot. deleg\_recv (lines [22-](#page-22-9)[26\)](#page-22-10) receives the delegated channel and stores it in the second slot. Finally, close just throws away the session channel and fill in the slot with Empty.

# <span id="page-21-0"></span>*3.5. Syntactic extension for functional programming*

In this section, we integrate the syntax of session-ocaml with the functional programming style in an *idiomatic* way. A slot assignment is of the form *expr*  $\sim$ bindto:\_*n* where *n* is a slot number of a new session. We develop the *slot pattern*<sup>[10](#page-21-11)</sup>  $\#s$  which assigns a session to the slot indicated by a slot specifier  $S.$ 

<span id="page-21-11"></span><sup>10</sup>Here we abuse and replace OCaml's *type pattern* #typ for slot patterns.

<span id="page-22-1"></span>**Listing 11** Implementation of communication in the slot monad (2)

```
1 let select_left (get,set) = fun pre ->
2 let ch,q = get pre
3 and ch' = Channel.create () in
4 Channel.send ch (BranchL(ch'));
5 set pre (ch',q), ()
6 let select_right (get,set) = fun pre ->
7 let ch,q = get pre
8 and ch' = Channel.create () in
9 Channel.send ch (BranchR(ch'));
10 set pre (ch',q), ()
11 let branch ~left:((get1,set1),f1) ~right:((get2,set2),f2) = fun pre ->
12 let (ch1,q) = get1 pre in
13 match Channel.receive ch1 with
14 | BranchL(ch1') -> f1 () (set1 pre (ch1', q))
15 | BranchR(ch2') -> f2 () (set2 pre (ch2',q))
16 let deleg_send (get0,set0) ~release:(get1,set1) = fun pre ->
17 let ch0, q1 = get0 pre and ch0' = Channel.create () in
18 let mid = set0 pre (ch0', q1) in
19 let ch1, q2 = get1 mid in
20 Channel.send ch0 (Chan((ch1,q2),ch0'));
21 set1 mid Empty, ()
22 let deleg_recv (get0,set0) ~bindto:(get1,set1) = fun pre ->
23 let ch0, q0 = get0 pre in
24 let Chan((ch1',q1),ch0') = Channel.receive ch0 in
25 let mid = set0 pre (ch0', q0) in
26 set1 mid (ch1',q1), ()
27 let close (get, set) = fun pre -28 set pre Empty, ()
```
<span id="page-22-10"></span><span id="page-22-9"></span><span id="page-22-8"></span>Based on these constructs, we propose a new idiomatic style, which is reminiscent of Gay-Vasconcelos [\[24\]](#page-45-0) where session types are reformulated using *linear types*. With the new syntax, we can write let<sup>§</sup>lin # = accept *ch* in which the intention of assigning a session to slot  $s$  is much clearer than merely writing accept *ch* ∼bindto:s. In § [4.2,](#page-31-0) we illustrate how this extension is integrated into the functional programming style.

#### *3.5.1. Idioms in session-typed programming*

*The syntax extension for slot assignment.* Through a few idioms in Gay-Vasconcelos style, we describe the syntax extensions and sketch the new communication primitives based on the new syntax. Firstly, we revise the slotassigning primitives like accept returning a new session, rather than assigning it to a given slot, and utilise the let%lin syntax to assign a new session to a slot. For example, to accept a session at shared channel *ch* and assign it to the slot specified by  $_n$ , we previously wrote accept *ch* ~bindto: $_n$  >> *expr*. Instead, we now write it as follows:n

let%lin  $#_n =$  accept *ch* in  $expr$ 

Equivalently,

accept  $ch \gg =$  (fun%lin  $#_n \rightarrow expr$ )

The above code will be expanded to the following code:

accept  $ch \gg =$  \_lbind (fun tmp  $\rightarrow$  \_put  $_n$  tmp  $\gg expr$ )

where tmp is a fresh variable generated by the macro which is distinct from any variables in that program. The inserted code is highlighted with red colour. The operator >>= is a monadic bind operator as before, with the exception that it accepts functions of type ((.. -> ..) lbind) in the right-hand side instead of ordinary functions  $( \ldots \rightarrow \ldots )$ . The function **Libird** does nothing but wraps the argument function type  $f$  as ( $f$  lbind), as required by  $\gg$ =. The inserted  $_1$  put  $_n$  tmp before *expr* assigns the new session bound to the variable tmp into the *n*-th slot provided that the slot is empty beforehand. The type  $f$  usual states that a function of that type puts its session parameter immediately into a slot, thus ensures linearity. The operator >>= rejects normal (i.e. non-lbind) OCaml functions because it would duplicate the endpoint returned by the left-hand side.

*Gay-Vasconcelos-style primitives.* We further revise our library by following the design principle of Gay-Vasconcelos style as follows: (1) Communication primitives except for close returns a fresh session channel (or *continuation*) for the subsequent interaction rather than re-using the existing channels, and (2) output primitives (send, select and deleg\_send) take a session channel as their *second* arguments. Thus, for example, we write send  $100$   $\alpha$  instead of previous send  $\mathbb{I}$  100, and we write

```
let%lin #_n = send "Hello" _n in
let%lin \#_n = send "World" _n in
expr
```
instead of send  $\Box n$  "Hello" >> send  $\Box n$  "World" >>  $\exp r$ . This idiom is frequently seen in ML programming. send consumes the argument  $\Box n$ , and the let-construct binds the continuation to another fresh variable  $\Box n$  which hides the previous occurrence of  $\Box n$ .

As in Gay-Vasconcelos style, we revise the primitive of reception to receive which returns a pair of a received value *and a continuation*. We require pattern *pat* for value wrapped by  $(W$  *pat*) to prevent them from matched against continuations. Thus, the value returned by receive is matched with a pattern ( $W$  *pat*),  $#_n$ , as follows:

```
let%lin (W x), #_n = receive _nin expr
```
Equivalently,

receive  $_n \gg = (\text{fun} \& \text{in} \& \text{in}$ 

which binds the received value to the variable x. Both are expanded to

receive  $_n \gg = \text{lbind (fun ((W x), tmp)} \rightarrow \text{put } n \text{ tmp} \gg \text{expr})$ 

as we have shown in the accept case above.

*Generalised choice.* The %lin extension also integrates generalised choice in a consistent manner. We make the new branch function returning a continuation *wrapped* by a selected label. Branching among labels  $lab_1, \ldots, lab_n$  at session  $n$  is written as<sup>[11](#page-24-0)</sup>:

```
match%lin branch _n with
  \hat{i} lab<sub>1</sub>( #_n ) -> e_1| ..
| \hat{a}lab<sub>n</sub>(\#_n) -> e_n
```
equivalently,

branch  $_n \gg =$  (function%lin  $\hat{a} \cdot lab_1(\#_n) \rightarrow e_1$ | .. |  $\hat{a} \cdot lab_n (\#_n) \rightarrow e_n$ 

Once branch is called, the  $n$ -th slot is made empty and it waits for the peer to select a label. When  $lab<sub>i</sub>$  is selected, branch returns the continuation wrapped with that label, and the slot pattern assigns the continuation to the slot  $n$ . The code above is expanded to:

```
branch _n >>=
  _lbind (function
                \hat{i}lab<sub>1</sub>( tmp ) -> _put _n tmp >> e_1| ..
             | \hat{a} \cdot lab_n( tmp ) -> _put _n tmp >> e_n)
```
<span id="page-24-0"></span><sup>&</sup>lt;sup>11</sup>Note that the OCaml construct function pat<sub>1</sub> ->  $e_1$  | .. | pat<sub>n</sub> ->  $e_n$  is an anonymous function which returns  $e_i$  when the argument matches  $pat_i$ .

<span id="page-25-3"></span><span id="page-25-2"></span>**Listing 12** The linearity monad

```
1 type ('pre, 'post, 'a) lmonad
2 type 'f lbind
3 val (>>=) : ('pre, 'mid, 'a) lmonad
4 -> ('a -> ('mid, 'post, 'b) lmonad) lbind
9 val _put : (empty, 'a, 'pre, 'post) -> 'a
5 -> ('pre, 'post, 'b) lmonad
                                              6 val return : 'a -> ('pre, 'pre, 'a) lmonad
                                              7 type 'a data = W of 'a
                                              8 val _lbind : 'f -> 'f lbind
                                              10 -> ('pre, 'post, unit) lmonad
```
<span id="page-25-4"></span>Again, tmp is fresh. Note that the slot number in the patterns can be different from  $n$  and different from each other, provided that the slot of that position is empty.

*Selection.* To select a label  $\iota$ , we again adopt FuSe's style  $(\S 3.3)$  $(\S 3.3)$  which uses the  $\eta$ -expansion of a variant tag (fun p ->  $\iota$ (p)), as follows:

select (fun  $p \rightarrow \Leftrightarrow L(p)$ ) \_n

It is the programmer's responsibility to pass an appropriately  $\eta$ -expanded function.

Furthermore, the current style generalises branching/selection to convey *payloads* within labels. For example, if a web server receives a URL payload with a **\_GET** label, one can write

```
match%lin branch _n with
| `_GET(W url, #s) -> ..
```
The syntax extension requires W constructor pattern right before variable pattern url. Similarly, on the selecting side, the payload can be sent along with a label:

```
select (fun p \rightarrow `_GET(W "http://www.example.com", p)) _n
```
where the payload must be wrapped with  $\mathbf{W}$  constructor, as in the receiver side.

# *3.5.2. Implementation by the linearity monad*

We revise the type signature of the monad in Listing [12](#page-25-0) and refer to this as the *linearity monad*. The only difference from the slot monad (Listing [4](#page-13-0) in § [3.2\)](#page-12-1) is that  $\infty$  = (line [4\)](#page-25-1) requires that the right-hand function argument must be %lin function of type lbind, as we have implied above. Thus, the linearity monad is a restricted (or *constrained* [\[25\]](#page-45-1)) monad. The constructor of W has type data as defined in line [7.](#page-25-2) The signature of \_lbind and \_put are given in lines [8](#page-25-3)[-10.](#page-25-4)

**Listing 13** Gay-Vasconcelos-based session primitives in session-ocaml

```
1 val accept : 'p channel -> ('pre, 'pre, ('p, serv) sess) monad
2 val connect : 'p channel -> ('pre, 'pre, ('p, cli) sess) monad
3 val close : (([`close], 'r1*'r2) sess, empty, 'pre, 'post) slot
4 -> ('pre, 'post, unit) monad
5 val send : 'v -> (([`msg of 'r1 * 'v * 'p], 'r1*'r2) sess, empty, 'pre, 'post) slot
6 -> ('pre, 'post, ('p, 'r1*'r2) sess) monad
7 val receive : (([`msg of 'r2 * 'v * 'p], 'r1*'r2) sess, empty, 'pre, 'post) slot
8 \rightarrow ('pre, 'post, 'v data * ('p, 'r1*'r2) sess) monad
9 val select : (('p,'r2*'r1) sess -> [>] as 'br)
10 -> (([`branch of 'r1 * 'br],'r1*'r2) sess, empty, 'pre, 'post) slot
11 \rightarrow ('pre, 'post, ('p,'r1*'r2) sess) monad
12 val branch : (([`branch of 'r2 * [>] as 'br], 'r1*'r2) sess, empty, 'pre, 'post) slot
13 -> ('pre, 'post, 'br) monad
14 val deleg_send : (('pp, 'qq) sess, empty, 'mid, 'post) slot
15 -> (([`deleg of 'r1 * ('pp, 'qq) sess * 'p], 'r1*'r2) sess, empty, 'pre, 'mid) slot
16 -> ('pre, 'post, ('p, 'r1*'r2) sess) monad
17 val deleg_recv :
18 (([`deleg of 'r2 * ('pp, 'qq) sess * 'p], 'r1*'r2) sess, empty, 'pre, 'post) slot
19 -> ('pre, 'post, ('pp,'qq) sess * ('p,'r1*'r2) sess) monad
```
<span id="page-26-2"></span>Listing [13](#page-26-0) shows type signatures of the Gay-Vasconcelos-style primitives. The second type argument of each slot specifier type (slot) is empty, indicating that the session channel is "consumed" according to the linearity typing discipline.

#### *3.5.3. A mathematical server example*

Listing [14](#page-27-0) shows a "mathematical server" example in FuSe [\[6\]](#page-42-5). We compare the FuSe description in the left column with our session-ocaml description in the right column. In FuSe (left), the server receives a tag labelled by one of Quit, Plus and Eq, and each label conveys a continuation. Quit closes the session. Plus and Eq receive a pair of integers and sends back the answer (of type int for Plus, or bool for Eq). receive is the replacement for recv and it returns a pair of a message and a continuation. send returns a continuation as well. Each continuation is bound to a variable shadowing the session channel variable used *e.g.* let **n**, **s** = receive **s**.

In the right column, the newly introduced extensions are highlighted with red colour. Remember that we have a variable s as an alias to lens \_0. The argument to the server is changed to () because session channels are passed implicitly via slots to the next recursive call. The slot specifier s cannot be passed as an argument; otherwise polymorphism is lost and the slot specifier cannot have a different type at each occurrence. The significant difference lies in the syntactic extension %lin on the pattern matching (match) and the

**Listing 14** The mathematical server in FuSe (left) and session-ocaml (right)

<span id="page-27-0"></span>

|                  | 1 let rec server $s =$        | 1 let rec server $() =$                          |
|------------------|-------------------------------|--------------------------------------------------|
|                  |                               |                                                  |
| 2                | match branch s with           | match%lin branch s with<br>$\mathcal{D}$         |
| 3                | `Quit s -> close s            | $\int$ $\int$ Quit #s -> close s<br>3            |
| $\overline{4}$   | Plus s ->                     | $\vert$ Plus #s -><br>$\overline{4}$             |
| $5 -$            | let n, s = receive s in       | let%lin (W n), $#s =$ receive s in<br>$5 -$      |
|                  | $6$ let m, $s$ = receive s in | let%lin (W m), $#s =$ receive s in<br>$6 -$      |
| 7                | let $s = send(n+m)$ s in      | let%lin $\#s = send(n+m)$ s in<br>$\overline{7}$ |
| 8                | server s                      | server ()<br>8                                   |
| -9               | $Eq$ s $\rightarrow$          | Eq $#s$ -><br>9                                  |
| 10 <sup>10</sup> | let n, s = receive s in       | let%lin $(W n)$ , #s = receive s in<br>10        |
| 11               | let m, s = receive s in       | let%lin (W m), $#s$ = receive s in               |
| 12               | $let s = send (n=m) s in$     | let%lin #s = send (n=m) s in<br>12 —             |
| 13               | server s                      | server ()<br>13                                  |

let-binding.

Thanks to polarised session types, we enjoy a natural, *prefixing*-style session types while FuSe needs a translation tool between FuSe types and the session type notation, as we will mention in Section [6.2.](#page-38-1)

We believe that this linear-pattern based syntax is *idiomatic* in the sense that it is a functional formulation of session types. We write let<sup> $\&$ lin #s =</sup> accept ch in e and let<sup>§</sup>lin #s = connect ch in e instead of accept ch ~bindto : s >>  $e$  and connect ch ~bindto: s >>  $e$ , respectively.

*Notes on polarity.* The resulting protocol type of Listing [14](#page-27-0) is the following (assuming that server's polarity is serv):

```
[`branch of req *
  [ `Quit of ([`close], serv) sess
  | `Plus of ([`msg of req * int * [`msg of req * int *
                [`msg of resp * int * 's]]], serv) sess
  | `Eq of ([`msg of req * int * [`msg of req * int *
                [`msg of resp * bool * 's]]], serv) sess]] as 's
```
A drawback is that a polarity from the receiving endpoint is inserted in the continuation type in the labels of the protocol type. The continuation types of the labels above are polarised by serv. This is due to the fact that we cannot say anything in the continuation of branch (type 'br in lines [12](#page-26-1)[-13](#page-26-2) of Listing [13\)](#page-26-0) since the pattern determines its whole structure, and the polarised session type in the selecting side enforces the polarity in the session of the label. This is regarded as a notational overhead since the polarity polymorphism (§ [3.1\)](#page-12-0) applies here.

#### <span id="page-28-0"></span>*3.6. Distributed implementation with ad hoc polymorphism*

In the implementation of communications between processes over the network stack such as TCP, the messages need to be treated uniformly as packets in order to use existing communication APIs. Thus, communicating messages are converted to a fixed type at sending and the type information is recovered when received. This issue is solved via *ad hoc polymorphism*. It offers a way to specify different behaviours depending on the type of arguments, and widely utilised in functional programming, as in the type classes in Haskell [\[26\]](#page-45-2) and implicit parameters in Scala [\[27\]](#page-45-3). Recently, the two implementations has been proposed for ad hoc polymorphism in OCaml as follows: (1) *Modular-implicits* [\[28\]](#page-45-4); and (2) *Ppx\_implicits* [\[29\]](#page-45-5). Although Modular-implicits is planned to be finally integrated into mainstream OCaml, but does not currently work in the latest OCaml equipped with Flambda optimiser. On the other hand, Ppx\_implicits works with Flambda optimiser. In what follows, we use Ppx implicits.

Ppx\_implicits is a type-aware preprocessor of OCaml, which provides ad hoc polymorphism based on the implicit parameters. It exploits optional arguments in vanilla OCaml rather than extending the current syntax and types. Implicit values are of type  $(\tau)$ , [<sup>\\*</sup>imp *module*]) Ppx\_implicits.t where  $\tau$  is the type of a function to be passed and *module* is the name of the module where the implicit values are defined. Followings are the types for such implicit values $12$ :

```
type ('c,'v) sender = ('c -> 'v -> unit, [%imp Senders]) Ppx_implicits.t
type ('c,'v) receiver = ('c -> 'v, [%imp Receivers]) Ppx_implicits.t
```
('c, 'v) sender is for sending values and ('c, 'v) receiver are for receiving values where 'c is the type of communication medium and 'v is the type of the messages. The communication primitives are defined as follows:

```
val send : ?sender:('c, 'v) sender -> 'v
   \rightarrow (([`msg of 'r1 * 'v * 'p], 'r1*'r2, 'c) dsess, empty, 'pre, 'post) slot
   \rightarrow ('pre, 'post, ('p, 'r1*'r2, 'c) dsess) monad
val receive : ?receiver:('c ,'v) receiver
   -> ((\text{[}^{\cdot} \text{msg of 'r2 * 'v * 'p]}, \text{ 'r1*'}r2, \text{ 'c}) dsess, empty, 'pre, 'post) slot
   \rightarrow ('pre, 'post, ('v * ('p, 'r1*'r2, 'c) dsess) lin) monad
```
where the red part is the only difference from Listing [13.](#page-26-0) We extend the lsess type to ('p, 'q, 'c) dsess to carry the medium type 'c. The named

<span id="page-28-1"></span><sup>12</sup>This description is based on version 0.3.0.

optional arguments ?sender in send and ?receiver in receive is filled by the Ppx\_implicits preprocessor.

For example, to implement the mathematical server shown in Listing [14](#page-27-0) in the distributed processes, the arguments are inserted by looking up the modules with the name Sender or Receiver.

```
module Sender = struct
 let write_int (, oc) (i:int) = output_value oc i
end
module Receiver = struct
 let read_int (ic, ) : int = input_value ic
 let read_bool (ic, ) : bool = input_value ic
end
```
# <span id="page-29-0"></span>**4. Applications**

We present two applications of session-ocaml: the *Travel Agency usecase* and an *SMTP client*. The Travel Agency usecase (§ [4.1\)](#page-29-1) involves session delegation; and it is shown that static typing of session-ocaml can effectively find errors in the protocol. The SMTP client  $(\S 4.2)$  $(\S 4.2)$  captures a flow-sensitive behaviour in a real-world network protocol and it uses message payloads in the SMTP commands and response code based on the technique developed in § [3.5.](#page-21-0) It is implemented on the distributed implementation in § [3.6.](#page-28-0) The material in § [4.1](#page-29-1) depends only on the materials from § [3.1](#page-12-0) to § [3.3.](#page-14-0)

## <span id="page-29-1"></span>*4.1. Travel agency*

We demonstrate programming in session-ocaml using the Travel agency scenario from [\[7\]](#page-42-6), which consists of typical patterns found in business and financial protocols. The scenario is played by three participants: customer, agency and service (Listing [15\)](#page-30-0). customer knows agency while customer and service initially do not know each other, and agency mediates a deal between customer and service by the session delegation.

(1) customer begins a session for ordering a ticket with agency and binds it to the 0-th slot (line [2\)](#page-30-1). Then customer requests and receives the price for the desired journey after sending the quote label (lines [3](#page-30-2)[-5\)](#page-30-3). In our scenario, customer requests "London to Paris" (line  $4$ ) and agency replies with a fixed price 80.00 (lines [5](#page-30-3) and [22\)](#page-30-5).

Then customer might send the agree label to proceed the transaction with the current price (lines [10](#page-30-6)[-15\)](#page-30-7). If customer does not agree with the price,

<span id="page-30-11"></span><span id="page-30-10"></span><span id="page-30-5"></span>**Listing 15** Travel agency

```
1 let customer cst_ch =
2 connect cst_ch ~bindto:_0 >>
3 [%select \_0 'quote] \gg4 send _0 "London to Paris" >>
5 recv -0 \gg= fun cost \rightarrow6 if cost > 100. then
7 [%select _0 `reject] >>
8 close _0
9 else
10 [%select _0 `agree] >>
11 send _0 (Address("London")) >>
12 recv -0 \gg = \text{fun} (d : date) ->
13 close _0 >>
14 (Printf.printf "cost: %f\n" cost;
15 return ())
16 let agency cst_ch svc_ch =
17 accept cst_ch ~bindto:_0 >>
18 let rec loop () =
                                           19 match%branch _0 with
                                           20 | `quote ->
                                           21 recv _0 >>= fun dest ->
                                           22 send _0 80.00 >>
                                           23 loop ()
                                           24 | `reject -> close _0
                                           25 | `agree ->
                                           26 connect svc_ch ~bindto:_1 >>
                                           27 deleg_send _1 ~release:_0 >>
                                          28 close _1
                                          29 in loop ()
                                          30 let service svc_ch =
                                          31 accept svc_ch ~bindto:_1 >>
                                           32 deleg_recv _1 ~bindto:_0 >>
                                           33 recv -1 \gg = fun (Address(addr)) ->
                                           34 send -0 (now()) \gg35 close -0 >>
                                           36 close _1
```
<span id="page-30-13"></span><span id="page-30-12"></span><span id="page-30-7"></span>customer can cancel the transaction by sending the reject label (lines [7-](#page-30-8)[8\)](#page-30-9). Alternatively, customer can send quote again and this will be repeated an arbitrary number of times for different journeys. In our program, customer agrees with agency at a price less than 100.0, or otherwise rejects it and terminates the transaction.

Next, if customer agrees with the price, agency opens the session with service and binds it to the 1st slot (line [26\)](#page-30-10). Then it delegates the interactions with customer remaining in the 0-th slot to service (line [27\)](#page-30-11). customer sends the billing address being unaware that the customer is now talking to service. service replies with the dispatch date (now()) for the purchased tickets to close the sessions (lines [33-](#page-30-12)[36\)](#page-30-13).

The type of protocol between customer and agency is inferred as:

```
[`branch of req *
[`quote of [`msg of req * string * [`msg of resp * float * 'a]]
|`reject of [`close]
|`agree of [`msg of req * addr * [`msg of resp * date * [`close]]]]] as 'a
```
Delegation from agency to service is inferred in the channel of service as:

```
[`deleg of req *
  ([`msg of 'r1 * addr * [`msg of 'r2 * date * [`close]]], 'r1*'r2) sess * [`close]]
```
The delegated type is polymorphic on the polarities and communication directions  $(\S 3.1)$  $(\S 3.1)$ . Hence the service can handle both polarities. After agree in the protocol above 'r1 becomes req and 'r2 becomes resp. Delegations

<span id="page-31-2"></span>**Listing 16** SMTP client session types

```
1 type 'p cont = ('p,cli,stream) dsess
2 type 'p contR = ('p,serv,stream) dsess
3 type smtp =
4 [`branch of resp * [`_200 of string list data *
5 [`branch of req * [`EHLO of string * [`branch of resp * [`_200 of string list data *
6 mailloop cont]] contR]] cont]]
7 and mailloon = \int branch of req *8 [`MAIL of string * [`branch of resp * [`_200 of string list data * rcptloop cont]] contR
9 |`QUIT of [`close] contR]]
10 and rcptloop = \intbranch of req *11 [`RCPT of string * [`branch of resp *
12 ['_200 of string list data * rcptloop cont
13 |\cdos |\cdos | \cdos | String list data * [\branch of req * [\QUIT of [\close] contR]] cont]] contR
14 |`DATA of [`branch of resp *
15 [`_354 of string list data *
16 [`msg of req * mailbody * [`branch of resp * [`_200 of string list data *
17 mailloop cont]]] cont]] contR]]
```
<span id="page-31-10"></span>with the polarised session types and slots effectively give a way to coordinate *higher order* communications by the link mobility.

Static session type checking of delegations eases the protocol analysis even with the indirect nature of delegation. Consider a case that service changes its behaviour to receive the payment method in addition to the billing address typed as addr \* paymeth. Now the inferred protocol type at service would be:

```
[`deleg of req *
  ([`msg of 'r1 \ast (addr \ast paymeth) \ast [`msg of 'r2 \ast date \ast [`close]]], 'r1\ast'r2) sess \ast[`close]]
```
If customer remains unchanged, there is a type error in the communication between customer and service. session-ocaml detects this error by checking the duality through slots. Without static typing, the run-time error would be deferred until the beginning of actual client-service communication.

# <span id="page-31-0"></span>*4.2. SMTP protocol*

This section shows an SMTP client implementation using %lin extended syntax as well as ad hoc polymorphism for the distributed implementation introduced in § [3.5](#page-21-0) and § [3.6.](#page-28-0) Listing [16](#page-31-1) shows session types for a SMTP client. Lines [1](#page-31-2) and [2](#page-31-3) declare the types cont and contR as a shorthand for polarised session types with a specific polarity, which is required for the continuation type of labelled branches (see  $\S$  [3.5\)](#page-21-0). The type stream specifies TCP streams as a communication medium. In the SMTP, a client sends a command and receives the reply code for the command from the server. <span id="page-32-1"></span>**Listing 17** SMTP client

```
1 let sendmail from to_ mailbody ()
 2 : (((smtp,cli,stream) dsess * 'p) lin, (empty * 'p) lin, unit lin) lmonad =
 3 let%lin \angle 200(W_-, #s) = branch s in (* 220 greeting *)
 4 let%lin #s = select s (fun x -> `EHLO(W "me.example.com",x)) in (* send EHLO command *)<br>5 let%lin `_200(W _,#s) = branch s in (* 250 0k *)
 5 let%lin \text{-}200(W_-, #s) = \text{branch } s \text{ in}6 let%lin #s = select s (fun x -> `MAIL(W from,x)) in (* MAIL FROM: <sender> *)
 7 let%lin -200(W_-, #s) = branch s in (* 250 Ok *)
8 let%lin #s = select s (fun x -> `RCPT(W to_,x)) in (* RCPT TO: <recipient> *)
9 begin match%lin branch s with (*) (* branch according to reply *)<br>10 \pm 200(W \pm 45) -> (*) (* if 250 0k *)
10 | `_200(W _,#s) -> (*) (* if 250 0k *) = (*) (* if 250 0k *) = (*) = (*) = (*) = (*) = (*) = (*) = (*) = (*) = (*) = (*) = (*) = (*) = (*) = (*) = (*) = (*) = (*) = (*) = (*) = (*) = (*) = (*) = (*) = (*) = (*) = (*) =
11 let%lin #s = select s (fun x \rightarrow `DATA(x)) in
12 let%lin `_354(W _, #s) = branch s in (* 354 end data with CRLF.CRLF*)
13 let%lin #s = send s (MailBody mailbody) in (*) mail body *)<br>14 let%lin `200(W_-, #s) = branch s in (*) 250 queued *)14 let%lin \angle 200(W_-, #s) = \text{branch } s \text{ in} (* 250 queuel 15 let%lin #s = select s (fun x -> \sqrt{QUT(x)}) in (* QUIT *)
15 let%lin #s = select s (fun x \rightarrow \sqrt{QUIT(x)}) in
16 return ()
17 | `_500 (W txt,#s) -> (* if 550 recipient rejected *)<br>18 (print_endline "Email sending failed. Detail:"; (* print error messages *)
18 (print_endline "Email sending failed. Detail:";
19 List.iter print_endline txt; return ()) >>
20 let%lin #s = select s (fun x -> \Upsilon \ QUIT(x)) in (* QUIT *)
21 return ()
22 end >> close s (* disconnect *)
23 let smtp_client host port from to_ mailbody () =
24 let%lin #s = tcp_connect ~host ~port in
25 sendmail from to_ mailbody ()
```
<span id="page-32-4"></span><span id="page-32-3"></span><span id="page-32-2"></span>Since the reply codes are categorized by the hundreds digit, we write  $\Box n \cdot 00$  for the label to receive a reply code with the number of n-hundred. Lines [4-](#page-31-4)[6](#page-31-5) specify the initial negotiation in SMTP that comprises the first 220 greeting reply matched by  $\text{-}200$  from the server (line [4\)](#page-31-4), EHLO command from the client (line  $5$ ) and continuation to the main part (line  $6$ ). Lines [7-](#page-31-7)[9](#page-31-8) are branching between MAIL FROM (which specifies the sender) and QUIT commands. Lines [10](#page-31-9)[-17](#page-31-10) specify arbitrary many RCPT TO (specifies a recipient) commands and their replies. The reply can be either 250 Ok or an error like 550 Recipient address rejected. Once an error occurs, the session terminates. 250 Ok is followed by the DATA command, 354 reply, the body of e-mail, and recursion until the next MAIL FROM or QUIT. Listing [17](#page-32-0) shows the SMTP client. Lines [1](#page-32-1)[-22](#page-32-2) declare the function sendmail. Each line with branch matches a linear pattern using either let%lin or match%lin constructs. Patterns for non-linear values are surrounded by W, while linear values (for continuations) are prefixed by #. After a TCP connection is established via tcp\_connect on lines  $23-25$  $23-25$ , sendmail is invoked.

The introduction of the ad hoc polymorphism enables communications to be implemented directly using APIs for TCP communication. This direct **Listing 18** SMTP client (de)serialisers

```
1 (* Instance declaration for SMTP command serialisers *)
2 module Senders = struct
3 let write out str = output_string out str; flush out
4 let _ehlo c (`EHLO (W v, _) : [`EHLO of _]) = write c "EHLO " ^ v ^ "\r\n"
5 let _mailbody c (MailBody s) = write c s ^ "\r\n.\r\n"
6 let \_mail c : [`MAIL of \_] -> unit = function
7 | `MAIL(W v, _) -> write c "MAIL FROM:" ^ v ^ "\r\n"
8 let _quit c : [\text{QUIT of } ] \rightarrow \text{unit = function}9 | `QUIT(_) -> write c "QUIT\r\n"
10 let _rcpt_or_data c = (function
11 | `RCPT(W v, _) -> write c "RCPT TO:" ^ v ^ "\r\n"
12 | `DATA(_) -> write c "DATA\r\n" : [`RCPT of _ | `DATA of _] -> unit)
13 let _mail_or_quit c = (function
14 | MAIL( ) as m \rightarrow _mail c m15 |\cdot QUIT(-) as m -> -quit c m : [`MAIL of - | `QUIT of -] -> unit)
16 end
17 (* Instance declaration for SMTP reply deserialisers *)
18 module Receivers = struct
19 let r200 = ('2', (fun top str -> '200(W str, _mksess top)))20 let r354 = ('3', (fun tcp str -> `_354(W str, _mksess tcp)))
21 let r500 = ('5', (fun tcp str -> `_500(W str, _mksess tcp)))
22 let \text{\_200 : stream} \rightarrow \text{['200 of } + -] = \text{fun } c \rightarrow \text{parse\_reply } [\text{r200}] c23 let \text{\_200\_or\_500} : stream -> [`\text{\_200 of} \text{\_} * \text{\_} | `\text{\_500 of} \text{\_} * \text{\_}] =
24 fun c -> parse_reply [r200; r500] c
25 let -354 : stream -> [`-354 of - * -] = fun c -> parse_reply [r354] c
26 end
```
correspondence is important in the sense that reliable communications are ensured by the session based programming. Listing [18](#page-33-1) presents the serialiser and the deserialiser for the SMTP commands and replies. Ad hoc polymorphism improves the implementation of the protocol in that there is no need to write an *adapter*. Otherwise, we need an adapter to mediate between the heterogeneous session-based stream and the homogeneous TCP streams, as in [\[1\]](#page-42-2).

One of the advantages of the OCaml implementation over the existing Haskell implementation in [\[4\]](#page-42-3) is that session-ocaml can utilise *equi-recursive types* in OCaml to encode the session type recursion, keeping from adding unwind annotations repeatedly to unfold iso-recursive types in Haskell.

# <span id="page-33-0"></span>**5. Performance**

In this section, we evaluate the run-time performance of session-ocaml. We measure the performance of session-ocaml through benchmarks in two different settings: Synchronous/inter-thread (§ [5.1\)](#page-35-0) and asynchronous/inter-

<span id="page-34-8"></span><span id="page-34-7"></span><span id="page-34-6"></span>**Listing 19** The benchmark program in session-ocaml

```
0 let s = 01 let rec server ch () =2 let rec aux () =
3 match%lin branch s with
4 | True(\#s) ->
5 let%lin W n, #s = receive s in
6 let%lin W m, #s = receive s in
7 let%lin #s = send (n + m) s in
8 aux ()
9 | `False(#s) ->
10 close s
11 in aux ()
                                        12 let client ch cnt () =
                                        13 let rec aux acc n =
                                        14 if n = 0 then begin
                                        15 let%lin #s =
                                        16 select (fun x \rightarrow `False(x)) s in
                                        17 close s >>
                                        18 return acc
                                        19 end else begin
                                        20 let%lin #s =
                                        21 select (fun x \rightarrow `True(x)) s in
                                        22 let%lin #s = send acc s in
                                        23 let%lin #s = send n s in
                                        24 let%lin W res, #s = receive s in
                                        25 aux res (n - 1)
                                        26 end
                                        27 in aux \theta cnt
```
<span id="page-34-9"></span><span id="page-34-3"></span>process (§ [5.2\)](#page-36-0). We present our benchmark results following the way shown in [\[6\]](#page-42-5).

The first benchmark is employed using the *mathematical server* program in  $[6]$  and its transliteration to session-ocaml in Listing [19.](#page-34-0) The server first offers branching (line [3\)](#page-34-1) on the labels `True and `False. If the client selects 'False, the session finishes (lines [9](#page-34-2)[-10\)](#page-34-3). If the client selects 'True (line  $4-8$  $4-8$ ), the server receives two integers, sends back their sum, and recurs. The client computes the sum of the first n numbers using the server. If n is 0, the client selects `False and the session finishes (line [14](#page-34-6)[-18\)](#page-34-7). Otherwise (line [19-](#page-34-8)[25\)](#page-34-9), the client selects `True, sends a pair of the accumulated sum and n, then receives the new sum and recurs.

For *delegation*, we use the benchmark in Listing [20.](#page-35-1) This is a revised version of Listing [19.](#page-34-0) Changes from Listing [19](#page-34-0) are highlighted in red. After communicating the first integer, the client creates a pair of new session endpoints  $t$  and  $u$  (line [25\)](#page-35-2) with create, then delegates  $u$  to the server (line [26\)](#page-35-3). It sends the second integer on  $t$  (line [27\)](#page-35-4), receives the sum on t (line [28\)](#page-35-5) then closes t and recurs (lines [29](#page-35-6)[-30\)](#page-35-7). The server receives the delegated session and assigns it to  $t$  (line [6\)](#page-35-8), then receives the next integer and sends back the sum on t (lines [7-](#page-35-9)[8\)](#page-35-10), and closes t then recurs (lines [9](#page-35-11)[-10\)](#page-35-12).

We measure throughputs of benchmark programs by the numbers of communicated messages per second. In Listing [19,](#page-34-0) each iteration communicates four messages and the total number of communicated messages is  $4n + 1$ for calculating the first  $n$  sum. We present the throughputs of 1,000 runs

#### **Listing 20** The benchmark program with delegation

```
0 let s = 0 and t = 1 and u = 21 let rec server ch () =2 let rec aux () =3 match%lin branch s with
4 | \text{True}(#s) ->
5 let%lin W n, #s = receive s in
6 let%lin #t, #s = deleg_recv s in
7 let%lin W m, #t = receive t in
8 let%lin #t = send (n + m) t in
9 \qquad \qquad \text{close} t \gg10 aux ()
11 | `False(#s) ->
12 close s
13 in aux ()
                                         14 let client ch cnt () =
                                         15 let rec aux acc n =
                                         16 if n = 0 then begin
                                         17 let%lin #s =
                                         18 select (fun x \rightarrow 'False(x)) s in
                                         19 close s >>
                                         20 return acc
                                         21 end else begin
                                        22 let%lin #s =
                                         23 select (fun x \rightarrow `True(x)) s in
                                         24 let%lin #s = send acc s in
                                         25 let%lin #t, #u = create () in
                                         26 let%lin #s = deleg_send u s in
                                         27 let%lin #t = send n t in28 let%lin W res, #t = receive t in
                                         29 close t >>
                                         30 aux res (n - 1)
                                         31 end
                                         32 in aux 0 cnt
```
<span id="page-35-7"></span><span id="page-35-6"></span><span id="page-35-5"></span><span id="page-35-4"></span><span id="page-35-3"></span><span id="page-35-2"></span>where each run computes the sum of 8,000 numbers. We used the native ocamlopt compiler of OCaml  $4.05.0$  with the new Flambda optimiser<sup>[13](#page-35-13)</sup>. For comparison with FuSe, we modified the original FuSe 0.7 to support asynchronous and inter-process communications. The whole program is available at [https://github.com/keigoi/FuSe-clone/.](https://github.com/keigoi/FuSe-clone/) The benchmark programs were executed on MacBook Pro with 2.7 GHz quad core CPU and 16 GB of memory (model MacBookPro10,1).

#### <span id="page-35-0"></span>*5.1. Synchronous and inter-thread communication*

Figure [2](#page-36-1) shows the results of the benchmark using the standard *boxplot* diagram to illustrate the variance in execution time. The unit of throughput is the numbers of messages per second. The throughputs of 500 runs are in the boxes and the horizontal line in each box shows the median. The length of each whisker is 1*.*5*IQR* and circles on the whiskers are outliers.

The first column of Figure [2](#page-36-1) is the throughputs of FuSe with no run-time checking. In this case, it should exhibit the ideal performance that could be achieved if OCaml would be equipped with linear types. The second column of Figure [2](#page-36-1) is the throughputs of FuSe with the run-time linearity checking. The third column of Figure [2](#page-36-1) is the *monadic* version of FuSe which checks

<span id="page-35-13"></span><sup>&</sup>lt;sup>13</sup> It generates faster code than the previous optimiser in general.

types statically but creates a numerous number of closures. As reported in [\[6\]](#page-42-5), these three FuSe versions display little difference.

The fourth column of Figure [2](#page-36-1) is the throughputs of session-ocaml. Its performance is seen on par with the three FuSe versions. Although we first suspected that function calls on lenses in session-ocaml slow down the throughput, the benchmark result shows that the lens manipulations have little impact on performance.

For delegation benchmark, the fifth column of Figure [2](#page-36-1) is FuSe and the sixth column is session-ocaml. Session-ocaml performs slightly less, and the throughput difference is less than 1 percent. We argue that this performance degradation does not have any significant effect; although we expect more degradation for a very large number of slots due to the nested structure of slots, Listing [20](#page-35-1) uses three slots and we suspect that it is unrealistic to have so many slots in a thread, as we discussed in § [3.3.](#page-14-0) Note that with delegation FuSe possibly raises a run-time error when the linearity is violated, while session-ocaml statically points out the error before execution.

<span id="page-36-1"></span>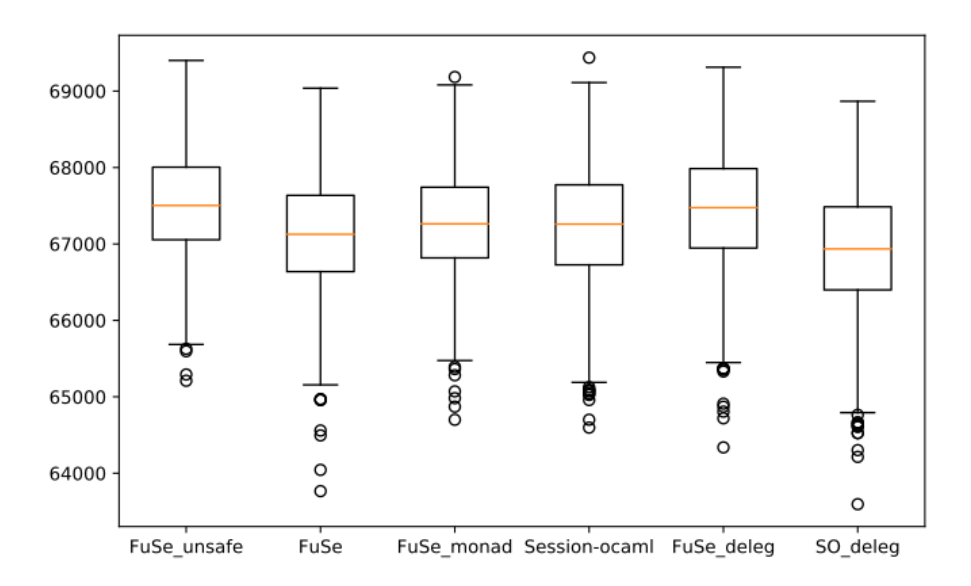

Figure 2: Performance benchmark between FuSe and session-ocaml

#### <span id="page-36-0"></span>*5.2. Asynchronous and inter-process communication*

The inter-process communication is instrumented using Unix.pipe. We invoke client process and server process is forked using Unix.fork with two inter

process pipes for both directions, where the communications are *asynchronous*. OCaml messages are (de)serialised in a standard way (Pervasives.output\_value and input\_value).

Figure [3](#page-37-0) is the results of benchmarks for the three FuSe versions in § [5.1](#page-35-0) and session-ocaml. The overall throughputs in all programs are increased by ca. 60 percent than the benchmarks in the previous section, since communications are asynchronous. Difference between the safe FuSe versions and sessionocaml is less than 1 percent; however, the unchecked version is slightly faster (ca. 4 percent). From this result, one can see that monadic operations still incur a cost, although static checking of linearity removes runtime costs for dynamic checking. This is the *real* cost paid for linearity checking in OCaml *statically*, which is incurred by monads. By our benchmark results, we remark that the dynamic linearity check affects the performance without using the monad techniques.

<span id="page-37-0"></span>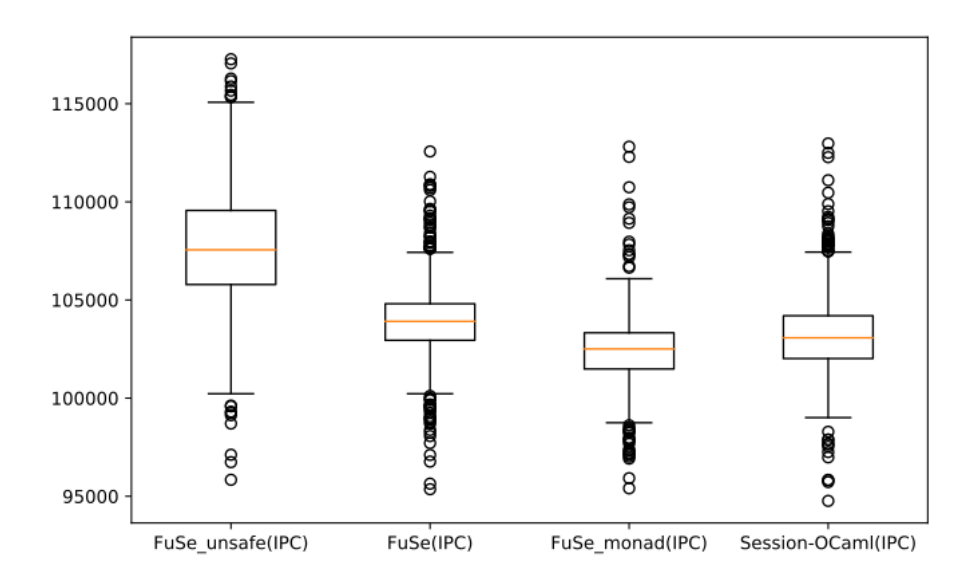

Figure 3: Performance benchmark between FuSe and session-ocaml (IPC with pipes)

The reason for taking an additional inter-process benchmark is slightly OCaml-specific: Two OCaml threads in a process cannot run simultaneously in parallel because the garbage collector of OCaml does not run concurrently (albeit it performs really well in single-threaded setting [\[30\]](#page-45-6)). This fact would improve the entire throughput of the system in an *asynchronous* setting. In fact, the implementation using inter-process communication is a way to take the advantage of performance by parallelism with the sequential garbage collectors in OCaml.

In summary, session-ocaml enjoys performance equivalent to the dynamic linearity checking, with the benefits of static checking on session types. It does not make any significant difference in both synchronous/asynchronous and inter-thread/inter-process setting. A comparison with an *unsafe* implementation highlighted the cost of monads, which can only be eliminated by dropping linearity checking.

#### <span id="page-38-0"></span>**6. Related work**

# *6.1. Implementations in Haskell*

The first implementation of session types by Neubauer and Thiemann [\[31\]](#page-45-7) deals with the first-order single-channel session types with recursions. Using parameterised monads, Pucella and Tov [\[9\]](#page-43-1) provide multiple sessions, but checking session types is not automatic where manual reordering of symbol tables is required. Imai et al. [\[4\]](#page-42-3) extend [\[9\]](#page-43-1) with delegation, automatically handling multiple sessions in a user-friendly manner by using type-level functions. Orchard and Yoshida [\[8\]](#page-43-0) use an embedding of the effect systems in Haskell via graded monads by encoding the session-typed  $\pi$ -calculus into PCF with an effect system. Lindley and Morris [\[5\]](#page-42-4) provide an embedding of the GV session-typed functional calculus [\[21\]](#page-44-6) into Haskell, built on a linear  $\lambda$ -calculus embedding by Polakow [\[32\]](#page-45-8). In [\[5,](#page-42-4) [8,](#page-43-0) [9,](#page-43-1) [4\]](#page-42-3), duality inference of session types is represented by the multi-parameter type classes with functional dependencies [\[33\]](#page-45-9); For instance, class Dual t t'| t -> t', t' -> t declares that t can be inferred from its dual t' and vice versa. Since all of the above works depend on type-level features in Haskell, the techniques are not directly applicable to OCaml. See [\[34\]](#page-46-0) for a detailed survey.

#### <span id="page-38-1"></span>*6.2. Implementations in OCaml*

Padovani [\[6\]](#page-42-5) implements multiple sessions with dynamic linearity checking and its single-session version with static checking in OCaml. FuSe is capable of checking a single session statically, but for multiple sessions with delegation, dynamic checking is necessary. Our session-ocaml achieves static typing for multiple sessions with delegation by introducing session manipulations using lenses. session-ocaml provides an idiomatic way to declare branching with arbitrary labels. The FuSe implementation has been recently extended to *context-free session types* [\[35\]](#page-46-1) by adding an *endpoint* attribute to session types [\[36\]](#page-46-2). Furthermore, Melgratti and Padovani [\[37\]](#page-46-3) developed a monitoring technique for higher-order sessions on top of FuSe.

The following example shows that session-ocaml can statically check a linearity violation, while FuSe is only able to dynamically detect the violation at the runtime.

```
let rec loop () = let s = send "*" s in
                     match branch s with `stop s \rightarrow close s | `cont _ \rightarrow loop ()
```
loop sends "\*" repeatedly until it receives label stop. Although the endpoint s should be used linearly, the condition is violated at the beginning of the second iteration since the endpoint is disposed of by using the wildcard \_ at the end of the loop. In FuSe 0.7, loop is well-typed but terminates in error InvalidEndpoint at runtime. In session-ocaml, this results in an error at static type checking as the slot s passed to the recursive call of loop is empty, while loop expects s to have a session endpoint.

On duality inference, a simple approach in OCaml is introduced by Pucella and Tov [\[9\]](#page-43-1). The idea in [9] is to keep a pair of the current session and its dual at every step; therefore the notational size of a session type is twice as big as that in  $\boxed{2}$ . FuSe  $\boxed{6}$  reduces its size by almost half using the encoding technique in [\[38\]](#page-46-4) by modelling binary session types as a chain of linear channel types as follows. A session type in FuSe ('a, 'b) t prescribes input  $'$ a) and output  $'$ b) capabilities. A transmission and a reception of a value 'v followed by a session ('a, 'b) t are represented as  $(0, 'v * ('a, 'b))$ t) t and (' $v *$  ('a, 'b) t, \_0) t respectively, where  $\_\odot$  means "no message"; then the dual of a session type is obtained by swapping the top pair of the type. For example, in a simplified variant of the logic operation server in Listing [2,](#page-6-0) the protocol type of log\_ch becomes:

```
[`msg of req * binop * [`msg of req * (bool*bool) * [`msg of resp * bool * [`close]]]]
```
In FuSe, at server side, the channel should be inferred as:

 $(binop * ((bool *bool) * (-0, bool * (-0, -0) t) t, -0) t, -0) t$ 

Due to a sequence of flipping capability pairs, more effort is needed to understand the protocol. The difficulty arises when multiple nestings are present, which is inevitable even without recursion and branch. To recover the readability, FuSe supplies the translation tool called *Rosetta* between FuSe types and session type notation with the prefixing style. Our polarised session types are directly represented in a *prefixing* manner with the slight restriction shown in § [3.3.](#page-14-0)

# <span id="page-40-0"></span>**7. Conclusion**

We have shown session-ocaml, a library for session-typed communications which supports multiple simultaneous sessions with static type checking including delegation in OCaml. session-ocaml generalises the authors' previous work in Haskell [\[4\]](#page-42-3) by replacing type-level functions in Haskell with lenses in OCaml. Our contributions in this paper are summarised as follows. (1) Based on lenses and the slot monad, we achieved fully static checking of session types by the OCaml type system without adding any extension to the language. To the authors' knowledge, this is the first implementation which combines lenses and a parameterised monad. In the existing implementations [\[9,](#page-43-1) [6\]](#page-42-5), static type checking has been limited to single sessions; (2) We proposed two macros for arbitrarily labelled branches, %branch and %lin. The %branch macro "patches up" only the branching part where linear variables are inevitably exposed due to limitation on polymorphic variants, keeping the original Honda-Vasconcelos-Kubo style [\[2\]](#page-42-0) session programming which re-uses the same session endpoints in a series of communications, while %lin macro offers *linear-pattern matching*, aiming at a more idiomatic formulation based on Gay-Vasconcelos style [\[24\]](#page-45-0); (3) We proposed the *polarised session types* for the session type inference solely based on the built-in type unification of OCaml. This encoding efficiently ensures communication safety by checking the equivalence of protocol types inferred at both ends with different polarities; and (4) We presented a performance comparison between FuSe and sessionocaml, showing that our lens-based formulation for static checking does not incur significant overhead in practice. Furthermore, we found that certain overhead for linearity checking emerges in asynchronous communication, which is not stated in  $|6|$ .

*Generalisability.* The session-ocaml library without macros depends only on the parametric polymorphism and is easily portable to functional programming languages such as  $F#$ , Standard ML, and Haskell. Type inference plays a key role in using lenses without the burden of writing any type annotations. These languages have a nearly complete type inference system, hence it is relatively easy to apply the method presented in this paper to such languages. For recursive type definitions, since equi-recursive types appear only in OCaml, we cannot directly encode recursive sessions of the form  $\mu\alpha$  and the type of infinitely many slots all\_empty <sup>=</sup> empty \* all\_empty in the other programming languages. Following an iso-recursive encoding of the session type recursion in a language-independent manner, it is possible to encode the recursive types as required [\[9\]](#page-43-1). As for slots, a fixed number suffices for most cases. Other programming languages such as Scala, Java and  $C#$  have a limited type inference system, and our technique is not portable to these languages. Also, it is not apparent how the macros in session-ocaml can be implemented in the other programming languages. Notably, generalised-branching/selection and linearity extensions are only possible with macros. The binary-labelled choices are portable to functional programming languages and can be used in place of the generalised choices.

*Notational overhead.* We discuss the notational overhead in session-ocaml, in terms of the programming style in OCaml. (1) *Monadic programming*. There is a notational overhead in using the bind operator  $e_1 \gg = \text{fun } x \rightarrow e_2$ in a sequential composition, instead of standard let  $x = e_1$  in  $e_2$  construct of OCaml. As there are several well-known OCaml libraries using monads such as Lwt  $[39]$  and Async  $[40]$ , this style is gaining popularity among many OCaml programmers. Then, we believe this is not a significant issue. (2) *Lenses and slots*. Slot manipulation using lenses enables programmers to flexibly specify slots storing sessions. Despite its conceptual indirectness, the notational overhead on using lenses is minor. On the other hand, [\[9\]](#page-43-1) requires manual reordering of slots by swap and dig. (3) *Branching*. The construct for generalised branching match%branch provides a handy way to write branching sessions, sacrificing portability to the other programming languages. (4) *Linearity*. In § [3.5](#page-21-0) we developed a macro fun<sup>n</sup> time which enables programming with linear types, writing  $\#_n$  for every linear pattern and W for other variable patterns .

Our approach using slots to deal with simultaneous multiple sessions resembles parameterised session types [\[41,](#page-46-7) [42\]](#page-47-1), and it is smoothly extendable to the multiparty session type framework [\[43\]](#page-47-2). For future work, we plan to investigate code generations from Scribble [\[44\]](#page-47-3) (a protocol description language for the multiparty session types) along the line of [\[13,](#page-43-5) [12\]](#page-43-4) integrating session-ocaml with parameterised features  $[41, 42]$  $[41, 42]$  $[41, 42]$ .

# *Acknowledgements*

We thank the anonymous reviewers for the thorough review and constructive comments. We thank Raymond Hu for his comments on the early version of the paper. We thank Jun Furuse for his advice on using his ppx\_implicits. The third author thanks the JSPS bilateral research with

NFSC for fruitful discussion. This work is partially supported by EPSRC projects EP/K034413/1, EP/K011715/1, EP/L00058X/1, EP/N027833/1 and EP/N028201/1; by EU FP7 612985 (UPSCALE), and COST Action IC1405 (RC); by JSPS International Fellowships (S15051), and KAKENHI JP17K12662, JP25280023 and JP17H01722 from JSPS, Japan.

#### **References**

- <span id="page-42-2"></span>[1] K. Imai, N. Yoshida, S. Yuen, Session-ocaml: A session-based library with polarities and lenses, in: Coordination Models and Languages - 19th IFIP WG 6.1 International Conference, COORDINATION 2017, Held as Part of the 12th International Federated Conference on Distributed Computing Techniques, DisCoTec 2017, Neuchâtel, Switzerland, June 19-22, 2017, Proceedings, 2017, pp. 99-118. doi:10.1007/978-3-319-59746-16.
- <span id="page-42-0"></span>[2] K. Honda, V. T. Vasconcelos, M. Kubo, Language Primitives and Type Discipline for Structured Communication-Based Programming, in: Programming Languages and Systems - ESOP'98, 7th European Symposium on Programming, Held as Part of the European Joint Conferences on the Theory and Practice of Software, ETAPS'98, Lisbon, Portugal, March 28 April 4, 1998, Proceedings, 1998, pp. 122-138. [doi:10.1007/BFb0053567](http://dx.doi.org/10.1007/BFb0053567).
- <span id="page-42-1"></span>[3] R. Milner, Communicating and Mobile Systems: the  $\pi$ -Calculus, Cambridge University Press, 1999.
- <span id="page-42-3"></span>[4] K. Imai, S. Yuen, K. Agusa, Session Type Inference in Haskell, in: Proceedings Third Workshop on Programming Language Approaches to Concurrency and communication-cEntric Software, PLACES 2010, Paphos, Cyprus, 21st March 2010., 2010, pp. 74–91. [doi:10.4204/EPTCS.](http://dx.doi.org/10.4204/EPTCS.69.6) [69.6](http://dx.doi.org/10.4204/EPTCS.69.6).
- <span id="page-42-4"></span>[5] S. Lindley, J. G. Morris, Embedding Session Types in Haskell, in: Haskell 2016: Proceedings of the 9th International Symposium on Haskell, ACM,  $2016$ , pp.  $133-145$ . [doi:10.1145/2976002.2976018](http://dx.doi.org/10.1145/2976002.2976018).
- <span id="page-42-5"></span>[6] L. Padovani, A simple library implementation of binary sessions, J. Funct. Program. 27 (2017) e4. [doi:10.1017/S0956796816000289](http://dx.doi.org/10.1017/S0956796816000289).
- <span id="page-42-6"></span>[7] R. Hu, N. Yoshida, K. Honda, Session-Based Distributed Programming in Java, in: ECOOP 2008 - Object-Oriented Programming, 22nd European

Conference, Paphos, Cyprus, July 7-11, 2008, Proceedings, 2008, pp. 516–541. [doi:10.1007/978-3-540-70592-5\\_22](http://dx.doi.org/10.1007/978-3-540-70592-5_22).

- <span id="page-43-0"></span>[8] D. Orchard, N. Yoshida, Effects as sessions, sessions as effects, in: POPL 2016: 43th Annual ACM SIGPLAN-SIGACT Symposium on Principles of Programming Languages, ACM, 2016, pp. 568–581. [doi:10.1145/](http://dx.doi.org/10.1145/2837614.2837634) [2837614.2837634](http://dx.doi.org/10.1145/2837614.2837634).
- <span id="page-43-1"></span>[9] R. Pucella, J. A. Tov, Haskell Session Types with (Almost) No Class, in: Haskell '08: Proceedings of the first ACM SIGPLAN symposium on Haskell, ACM, 2008, pp. 25–36. [doi:10.1145/1411286.1411290](http://dx.doi.org/10.1145/1411286.1411290).
- <span id="page-43-2"></span>[10] T. B. L. Jespersen, P. Munksgaard, K. F. Larsen, Session Types for Rust, in: WGP 2015: Proceedings of the 11th ACM SIGPLAN Workshop on Generic Programming, ACM, 2015, pp. 13–22. [doi:10.1145/2808098.](http://dx.doi.org/10.1145/2808098.2808100) [2808100](http://dx.doi.org/10.1145/2808098.2808100).
- <span id="page-43-3"></span>[11] A. Scalas, N. Yoshida, Lightweight Session Programming in Scala, in: ECOOP 2016: 30th European Conference on Object-Oriented Programming, Vol. 56 of LIPIcs, Dagstuhl, 2016, pp.  $21:1-21:28$ . [doi:](http://dx.doi.org/10.4230/LIPIcs.ECOOP.2016.21) [10.4230/LIPIcs.ECOOP.2016.21](http://dx.doi.org/10.4230/LIPIcs.ECOOP.2016.21).
- <span id="page-43-4"></span>[12] R. Hu, N. Yoshida, Hybrid Session Verification Through Endpoint API Generation, in: Fundamental Approaches to Software Engineering - 19th International Conference, FASE 2016, Held as Part of the European Joint Conferences on Theory and Practice of Software, ETAPS 2016, Eindhoven, The Netherlands, April 2-8, 2016, Proceedings, 2016, pp.  $401-418.$  [doi:10.1007/978-3-662-49665-7\\_24](http://dx.doi.org/10.1007/978-3-662-49665-7_24).
- <span id="page-43-5"></span>[13] R. Hu, N. Yoshida, Explicit connection actions in multiparty session types, in: Fundamental Approaches to Software Engineering - 20th International Conference, FASE 2017, Held as Part of the European Joint Conferences on Theory and Practice of Software, ETAPS 2017, Uppsala, Sweden, April 22-29, 2017, Proceedings, 2017, pp. 116–133. [doi:10.1007/978-3-662-54494-5\\_7](http://dx.doi.org/10.1007/978-3-662-54494-5_7).
- <span id="page-43-6"></span>[14] J. Garrigue, Safeio (a mailing-list post), available at [https://github.com/](https://github.com/garrigue/safeio) [garrigue/safeio](https://github.com/garrigue/safeio) (2006).
- <span id="page-44-0"></span>[15] J. N. Foster, M. B. Greenwald, J. T. Moore, B. C. Pierce, A. Schmitt, [Combinators for Bi-directional Tree Transformations: A Linguistic Ap](http://doi.acm.org/10.1145/1040305.1040325)[proach to the View Update Problem,](http://doi.acm.org/10.1145/1040305.1040325) in: Proceedings of the 32nd ACM SIGPLAN-SIGACT Symposium on Principles of Programming Languages, POPL '05, ACM, New York, NY, USA, 2005, pp. 233–246. [doi:10.1145/1040305.1040325](http://dx.doi.org/10.1145/1040305.1040325). URL <http://doi.acm.org/10.1145/1040305.1040325>
- <span id="page-44-1"></span>[16] M. Pickering, J. Gibbons, N. Wu, Profunctor Optics: Modular Data Accessors, The Art, Science, and Engineering of Programming 1 (2). [doi:10.22152/programming-journal.org/2017/1/7](http://dx.doi.org/10.22152/programming-journal.org/2017/1/7).
- <span id="page-44-2"></span>[17] S. Gay, M. Hole, Subtyping for Session Types in the Pi Calculus, Acta Informatica 42 (2) (2005) 191–225. [doi:10.1007/s00236-005-0177-z](http://dx.doi.org/10.1007/s00236-005-0177-z).
- <span id="page-44-3"></span>[18] N. Yoshida, V. T. Vasconcelos, Language Primitives and Type Discipline for Structured Communication-Based Programming Revisited: Two Systems for Higher-Order Session Communication, Electr. Notes Theor. Comput. Sci. 171 (4) (2007) 73–93. [doi:10.1016/j.entcs.2007.02.056](http://dx.doi.org/10.1016/j.entcs.2007.02.056).
- <span id="page-44-4"></span>[19] R. Atkey, Parameterised notions of computation, J. Funct. Program. 19 (3-4) (2009) 335–376. [doi:10.1017/S095679680900728X](http://dx.doi.org/10.1017/S095679680900728X).
- <span id="page-44-5"></span>[20] B. C. Pierce, Recursive Types, in: Types and Programming Languages, MIT Press, 2002, Ch. 20, pp. 267–280.
- <span id="page-44-6"></span>[21] P. Wadler, Propositions as sessions, in: ICFP '12: Proceedings of the 17th ACM SIGPLAN International Conference on Functional Programming, ACM, 2012, pp. 273–286. [doi:10.1145/2364527.2364568](http://dx.doi.org/10.1145/2364527.2364568).
- <span id="page-44-7"></span>[22] N. Kobayashi, Type Systems for Concurrent Programs, in: 10th Anniversary Colloquium of UNU/IIST, Vol. 2757 of Lecture Notes in Computer Science, 2002, pp. 439–453. doi:10.1007/978-3-540-40007-3<sub>-</sub>26.
- <span id="page-44-8"></span>[23] J. Garrigue, J. L. Normand, Adding GADTs to OCaml: the direct approach, in *ACM SIGPLAN Workshop on ML 2011*. Slides available at <https://www.math.nagoya-u.ac.jp/~garrigue/papers/ml2011-show.pdf> (Septempber 2011).
- <span id="page-45-0"></span>[24] S. j. Gay, V. T. Vasconcelos, Linear Type Theory for Asynchronous Session Types, Journal of Functional Programming 20 (1) (2010) 19–50. [doi:10.1017/S0956796809990268](http://dx.doi.org/10.1017/S0956796809990268).
- <span id="page-45-1"></span>[25] N. Sculthorpe, J. Bracker, G. Giorgidze, A. Gill, The Constrained-Monad Problem, in: ACM SIGPLAN International Conference on Functional Programming, ICFP'13, Boston, MA, USA - September 25 - 27, 2013, 2013, pp. 287–298. [doi:10.1145/2500365.2500602](http://dx.doi.org/10.1145/2500365.2500602).
- <span id="page-45-2"></span>[26] M. J. Simon Peyton Jones, E. Meijer, Type classes: an exploration of the design space, in: Proceedings of the Second Haskell Workshop, 1997.
- <span id="page-45-3"></span>[27] M. Odersky, Poor Man's Type Classes, in: IFIP WG2.8 working group meeting, 2006, available at [http://scala-lang.org/old/sites/default/files/](http://scala-lang.org/old/sites/default/files/odersky/wg2.8-boston06.pdf) [odersky/wg2.8-boston06.pdf.](http://scala-lang.org/old/sites/default/files/odersky/wg2.8-boston06.pdf)
- <span id="page-45-4"></span>[28] L. White, F. Bour, J. Yallop, Modular implicits, in: ML'14: ACM SIGPLAN ML Family Workshop 2014, Vol. 198 of Electronic Proceedings in Theoretical Computer Science,  $2015$ , pp.  $22-63$ . [doi:10.4204/EPTCS.](http://dx.doi.org/10.4204/EPTCS.198.2) [198.2](http://dx.doi.org/10.4204/EPTCS.198.2).
- <span id="page-45-5"></span>[29] J. Furuse, Typeful PPX and Value Implicits, in: OCaml 2015: The OCaml Users and Developers Workshop, 2015, available at [https://](https://bitbucket.org/camlspotter/ppx_implicits) [bitbucket.org/camlspotter/ppx\\_implicits.](https://bitbucket.org/camlspotter/ppx_implicits)
- <span id="page-45-6"></span>[30] Y. Minsky, OCaml for the Masses, Commun. ACM 54 (11) (2011) 53–58. [doi:10.1145/2018396.2018413](http://dx.doi.org/10.1145/2018396.2018413).
- <span id="page-45-7"></span>[31] M. Neubauer, P. Thiemann, An Implementation of Session Types, in: Practical Aspects of Declarative Languages, 6th International Symposium, PADL 2004, Dallas, TX, USA, June 18-19, 2004, Proceedings, 2004, pp.  $56-70$ . [doi:10.1007/978-3-540-24836-1\\_5](http://dx.doi.org/10.1007/978-3-540-24836-1_5).
- <span id="page-45-8"></span>[32] J. Polakow, Embedding a Full Linear Lambda Calculus in Haskell, in: Haskell '15: Proceedings of the 2015 ACM SIGPLAN Symposium on Haskell, ACM, 2015, pp. 177–188. [doi:10.1145/2804302.2804309](http://dx.doi.org/10.1145/2804302.2804309).
- <span id="page-45-9"></span>[33] M. P. Jones, Type Classes with Functional Dependencies, in: Programming Languages and Systems, 9th European Symposium on Programming, ESOP 2000, Held as Part of the European Joint Conferences

on the Theory and Practice of Software, ETAPS 2000, Berlin, Germany, March 25 - April 2, 2000, Proceedings, 2000, pp. 230–244. [doi:10.1007/3-540-46425-5\\_15](http://dx.doi.org/10.1007/3-540-46425-5_15).

- <span id="page-46-0"></span>[34] D. Orchard, N. Yoshida, Session types with linearity in Haskell, in: S. J. Gay, A. Ravara (Eds.), Behavioural Types: from Theory to Tools, River Publishers, 2017, pp. 219–241. [doi:10.13052/rp-9788793519817](http://dx.doi.org/10.13052/rp-9788793519817).
- <span id="page-46-1"></span>[35] P. Thiemann, V. T. Vasconcelos, Context-Free Session Types, in: ICFP '16: Proceedings of the 21st ACM SIGPLAN International Conference on Functional Programming, 2016, pp. 462–475. [doi:10.1145/2951913.](http://dx.doi.org/10.1145/2951913.2951926) [2951926](http://dx.doi.org/10.1145/2951913.2951926).
- <span id="page-46-2"></span>[36] L. Padovani, Context-Free Session Type Inference, in: Programming Languages and Systems - 26th European Symposium on Programming, ESOP 2017, Held as Part of the European Joint Conferences on Theory and Practice of Software, ETAPS 2017, Uppsala, Sweden, April 22-29, 2017, Proceedings, 2017, pp. 804–830. [doi:10.1007/978-3-662-54434-](http://dx.doi.org/10.1007/978-3-662-54434-1_30) [1\\_30](http://dx.doi.org/10.1007/978-3-662-54434-1_30).
- <span id="page-46-3"></span>[37] H. C. Melgratti, L. Padovani, Chaperone contracts for higher-order sessions, PACMPL 1 (ICFP) (2017) 35:1–35:29. [doi:10.1145/3110279](http://dx.doi.org/10.1145/3110279).
- <span id="page-46-4"></span>[38] O. Dardha, E. Giachino, D. Sangiorgi, Session Types Revisited, in: PPDP '12: Proceedings of the 14th Symposium on Principles and Practice of Declarative Programming, ACM, New York, NY, USA, 2012, pp. 139–150. [doi:10.1145/2370776.2370794](http://dx.doi.org/10.1145/2370776.2370794).
- <span id="page-46-5"></span>[39] J. Vouillon, Lwt: a cooperative thread library, in: Proceedings of the ACM Workshop on ML, 2008, Victoria, BC, Canada, September 21, 2008, 2008, pp.  $3-12$ . [doi:10.1145/1411304.1411307](http://dx.doi.org/10.1145/1411304.1411307).
- <span id="page-46-6"></span>[40] Jane Street Developers, Core library documentation, available at [https:](https://ocaml.janestreet.com/ocaml-core/latest/doc/core/) [//ocaml.janestreet.com/ocaml-core/latest/doc/core/](https://ocaml.janestreet.com/ocaml-core/latest/doc/core/) (2016).
- <span id="page-46-7"></span>[41] M. Charalambides, P. Dinges, G. A. Agha, Parameterized, Concurrent Session Types for Asynchronous Multi-Actor Interactions, Science of Computer Programming 115-116 (2016) 100–126. [doi:10.1016/j.scico.](http://dx.doi.org/10.1016/j.scico.2015.10.006) [2015.10.006](http://dx.doi.org/10.1016/j.scico.2015.10.006).
- <span id="page-47-1"></span>[42] N. Ng, J. G. de Figueiredo Coutinho, N. Yoshida, Protocols by Default - Safe MPI Code Generation Based on Session Types, in: Compiler Construction - 24th International Conference, CC 2015, Held as Part of the European Joint Conferences on Theory and Practice of Software, ETAPS 2015, London, UK, April 11-18, 2015. Proceedings, 2015, pp.  $212-232.$  [doi:10.1007/978-3-662-46663-6\\_11](http://dx.doi.org/10.1007/978-3-662-46663-6_11).
- <span id="page-47-2"></span>[43] K. Honda, N. Yoshida, M. Carbone, Multiparty Asynchronous Session Types, J. ACM 63 (1) (2016) 9:1–9:67. [doi:10.1145/2827695](http://dx.doi.org/10.1145/2827695).
- <span id="page-47-3"></span>[44] Scribble Project homepage, [www.scribble.org.](www.scribble.org)

# <span id="page-47-0"></span>**Appendix A. Further application: a database server**

As a more practical application with the delegation, we show an implementation of a database server with a worker thread pool of queries for better responses. The main thread authenticates client connections to server and delegates a session established to one of the worker threads.

The database server in Listing [21](#page-48-0) behaves as follows.

- 1. A client starts a session with the server on db\_ch and sends the authentication information (cred: credential) (line 8).
- 2. The main thread accepts or rejects the client according to the authentication result. If it rejects, the session ends (lines 10-11).
- 3. The main thread connects to a worker thread waiting for the connection on worker\_ch and delegates the session to the thread (line 15).
- 4. The worker thread either terminates the session (line 25) or receives a query (query: query) (line 27). The worker thread returns the query result (res: result) and repeats the loop (lines 29-30).
- 5. A client first communicates with the main thread, and once the connection is authorised, a client starts communicating with the delegated worker thread.

The protocol type of the database channel (db\_ch) is shown in Listing [22.](#page-49-0) Lines [2-](#page-49-1)[5](#page-49-2) are for receiving credential and branching between the label left for

**Listing 21** The implementation of a database server

```
1 let db_{-}ch = new_{-}channel ()
2 and worker_ch = new_channel ()
3
4 let rec main () =
5 accept db_ch ~bindto:_0 >>
6 recv -0 \gg fun cred \rightarrow7 if bad_credential cred then
8 select_left _0 >>
9 close _0
10 else
11 select_right _0 >>
12 connect worker_ch ~bindto:_1 >>
13 deleg_send _1 ~release:_0 >>
14 close _1 >>=
15 main
16
17 let rec worker () =18 accept worker_ch ~bindto:_0 >>
19 deleg_recv _0 ~bindto:_1 >>
20 close _0 >>
21 let rec loop () =
22 branch
23 \sim left: (\_1, fun () -> close \_1)
24 \sim right: (1, \text{ fun} () ->
25 recv -1 \gg = fun query ->
26 let res = do_query query in
27 send _1 res >>=
28 loop)
29 in loop () >>= worker
```
rejection and the label right for acceptance. Lines [7-](#page-49-3)[10](#page-49-4) correspond to loop in the Listing [21](#page-48-0) (lines 23-31). The left branch finishes the protocol, while the right branch is for communicating the repetition of a query and its result.

Delegation appears in the type of worker\_ch as follows.

```
val worker_ch :
  [`deleg of req * (dbprotocol, serv) sess * [`close]]
```
where the delegated session has the polarity serv, because the delegated session is originally established by accept.

**Listing 22** The protocol of a database server

```
1 type dbprotocol =
2 [`msg of req * credential *<br>3 [`branch of resp *3 [`branch of resp *<br>4 [ `left of [`clos
 4 [ `left of [`close],
 5 | `right of query_loop ]]]
6 and query_loop =
7 [`branch of req *
8 [ `left of [`close]
9 | `right of [`msg of req * query *<br>10 [`msg of resp * resul
             10 [`msg of resp * result * query_loop]]]]
```